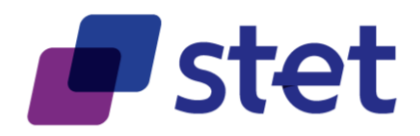

# **STET PSD2 API**

**Documentation** 

Author: Robache Hervé

Date: 2017-11-15

Version: 1.2.3 (English)

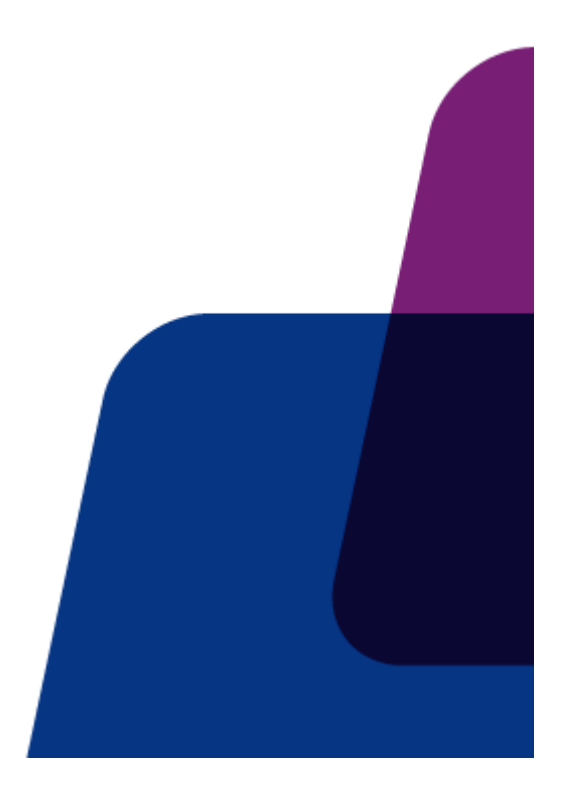

Published by STET under Creative Commons - Attribution 3.0 France (CC BY 3.0 FR) (ce) BY

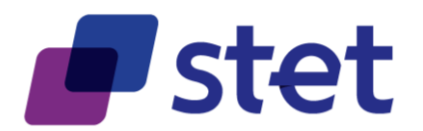

# **Table of content**

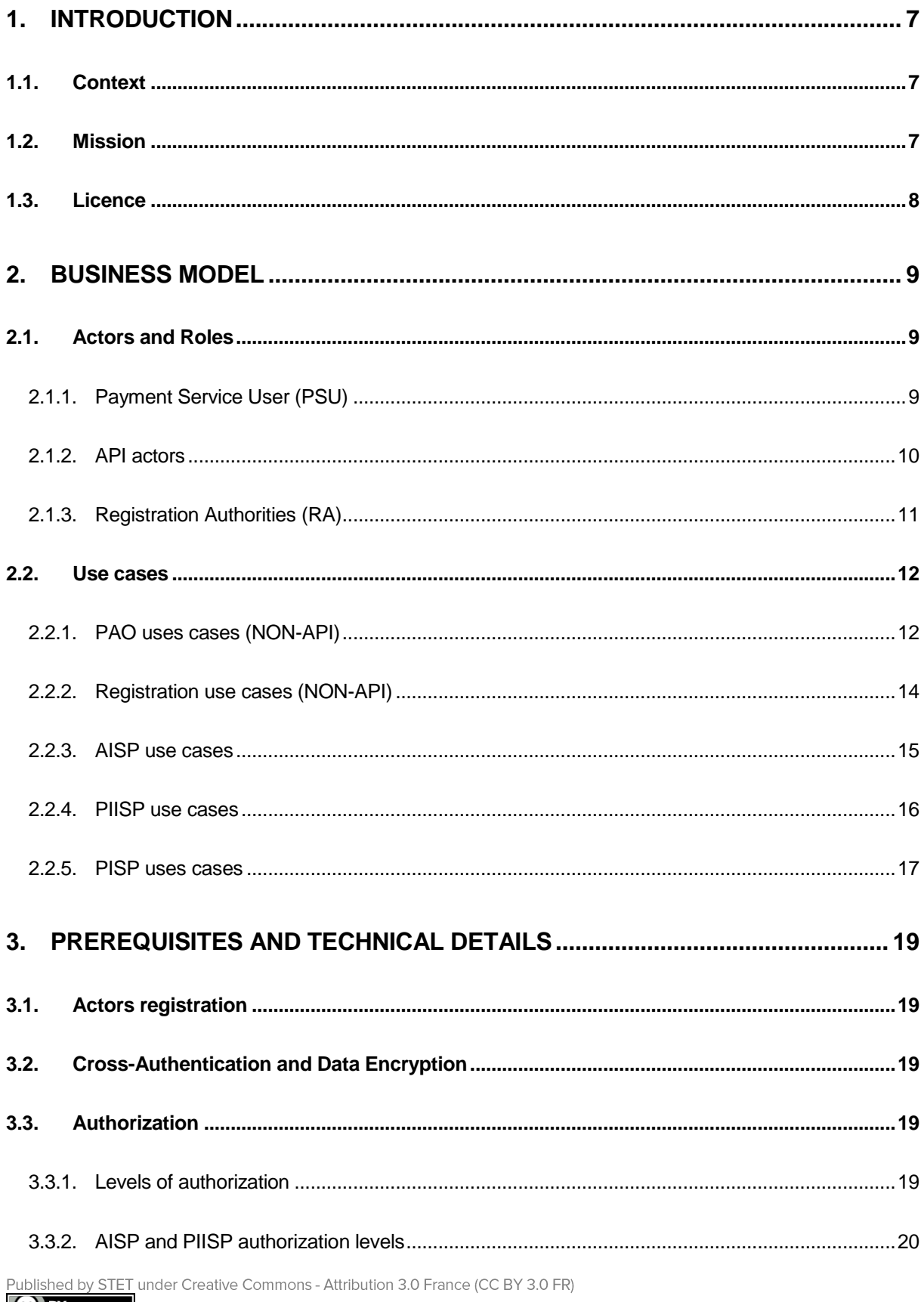

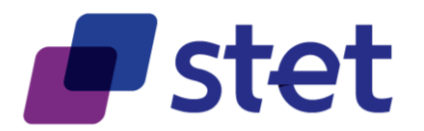

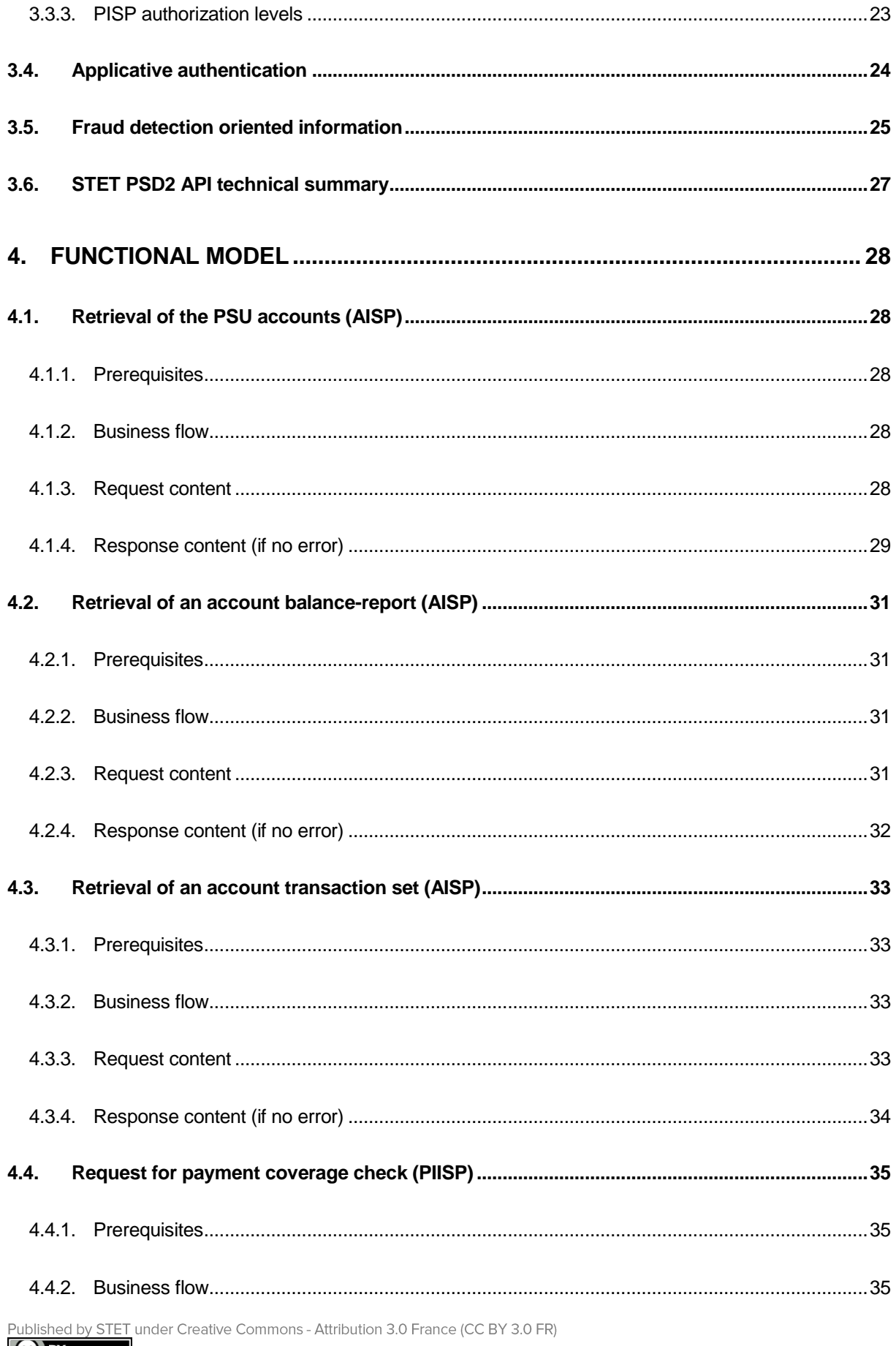

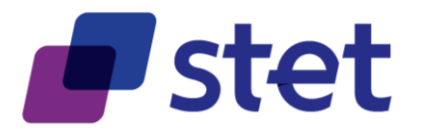

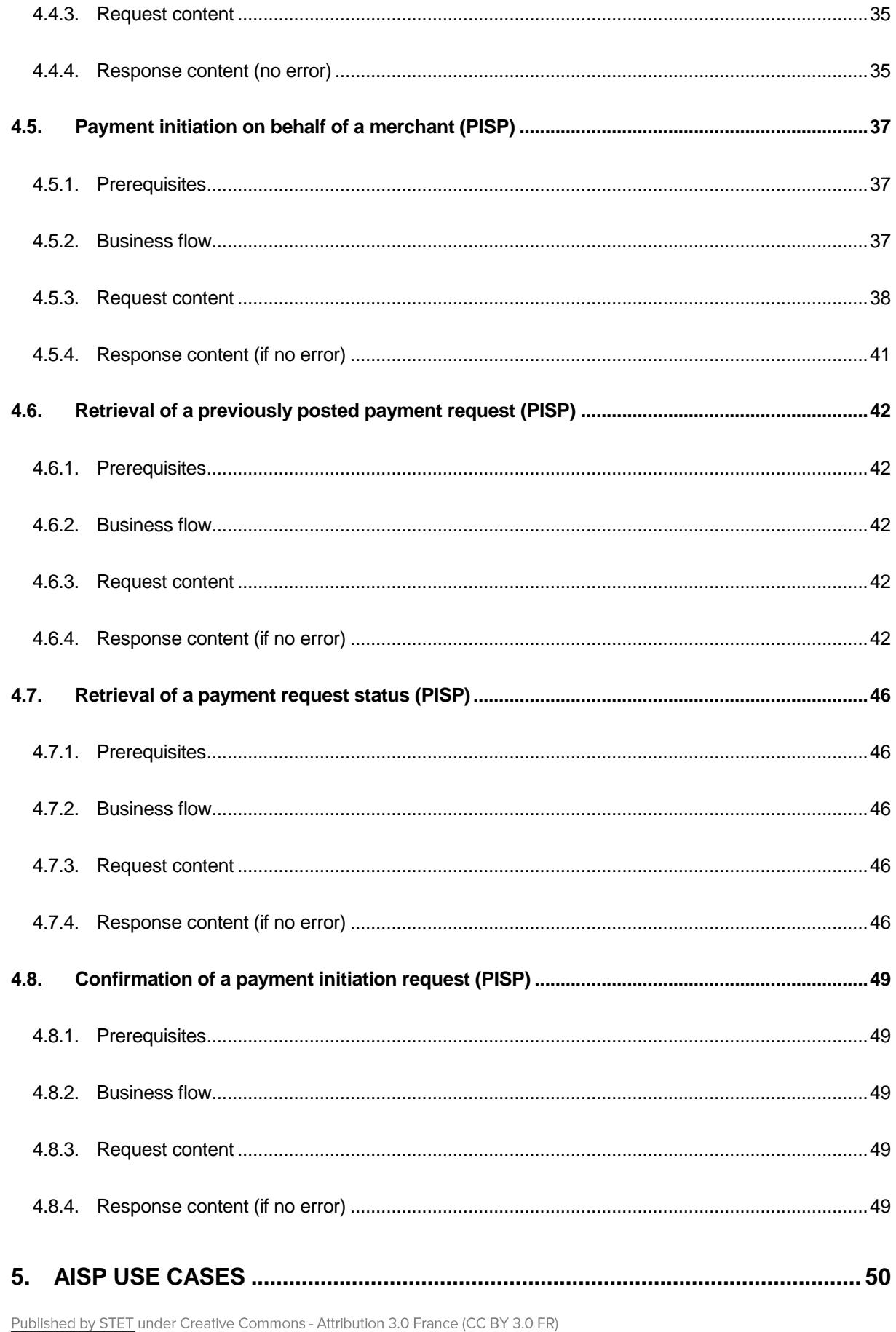

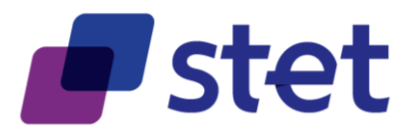

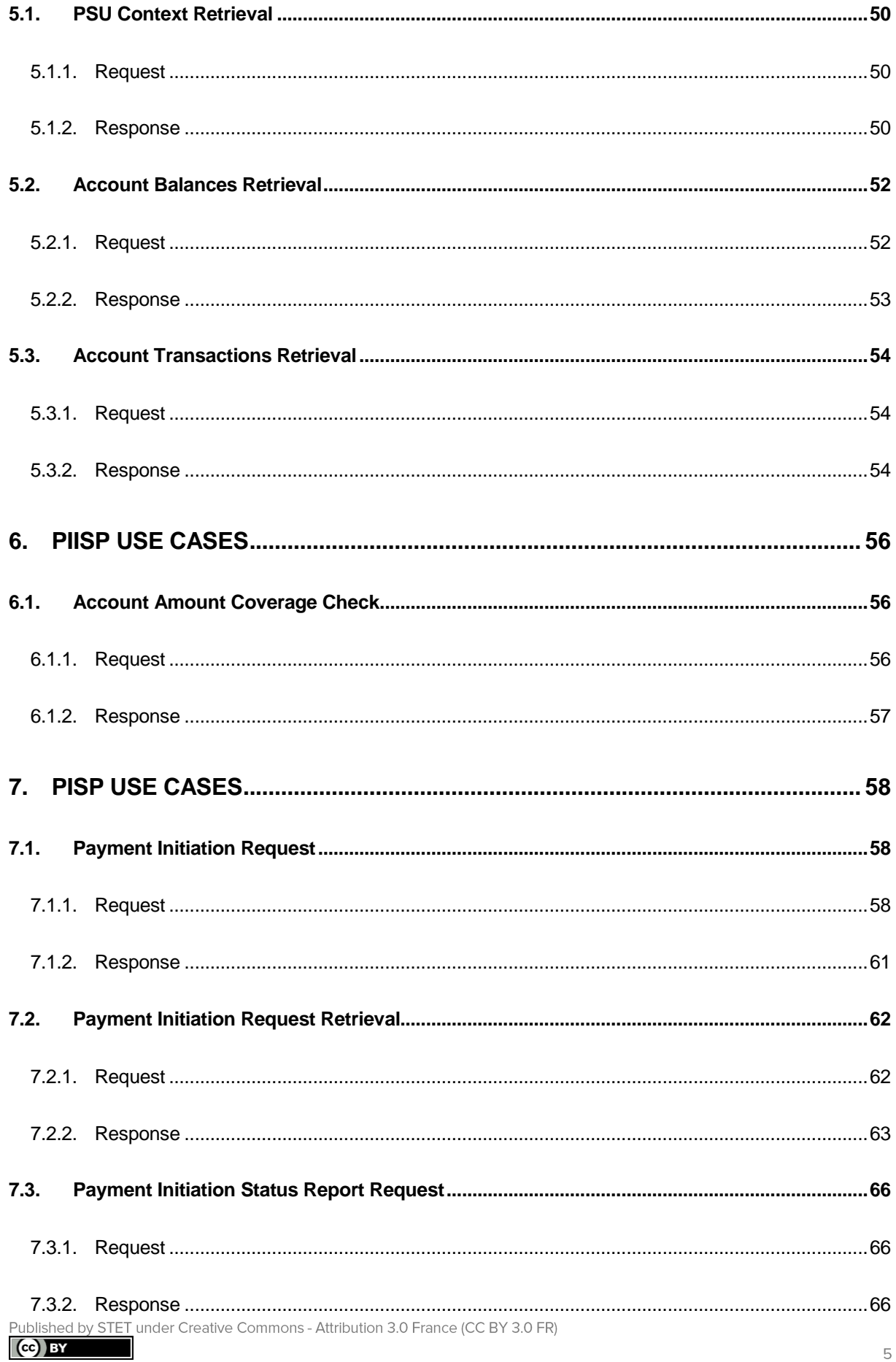

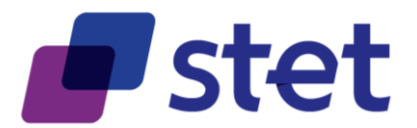

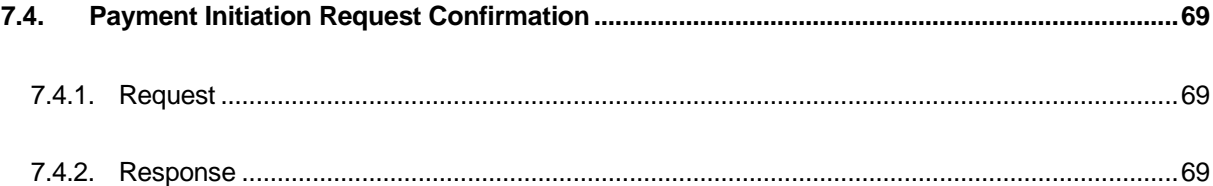

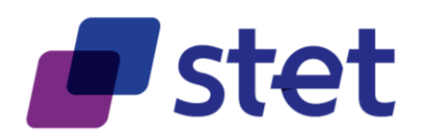

# <span id="page-6-0"></span>**1. Introduction**

# <span id="page-6-1"></span>**1.1. Context**

The revised Payment Service Directive (PSD2) points out some new roles providing services to a Payment Service User (PSU):

- Third Party Providers (TPP) which can be subdivided into three categories
	- o Account Information Service Providers (AISP)
	- o Payment Initiation Service Providers (PISP)
	- o Payment Issuer Instrument Service Providers (PIISP)
- Account Servicing Payment Service Providers (ASPSP).

Each country has to transpose the PSD2, within its own national law.

The PSD2 is completed by a set of documents provided by the European Banking Authority (EBA). Among these documents the Regulatory Technical Standards (RTS) will detail some requirements, for instance on security principles: traceability, strong customer authentication…

As those RTS are not yet finalised, this API and its documentation may be subject to update.

# <span id="page-6-2"></span>**1.2. Mission**

STET has been mandated by its shareholders in order to design and provide an open API (Aka STET PSD2 API) that would specify the different interactions between TPPs and ASPSPs for carrying out the different use cases of PSD2 and could be extended to other (non-PSD2) use cases as well.

The STET PSD2 API does not cover:

- Interactions between PSUs and TPP
- Interactions between PSUs and ASPSP
- Registration information management

The technical characteristics of this API are provided within a SWAGGER 2.0 file. The present document purpose is to provide extra-information on this API and to give some interaction samples.

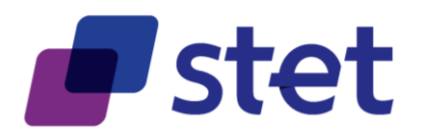

# <span id="page-7-0"></span>**1.3. Licence**

This specification is published under the following licence

"Creative Commons – Attribution 3.0 France (CC BY 3.0 FR)"

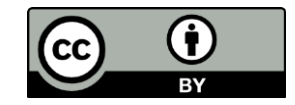

This work has been coordinated by STET with the following contributors:

- BNP Paribas
- BPCE
- Le Groupe Crédit Agricole
- Crédit Mutuel CIC
- La Banque Postale
- Société Générale

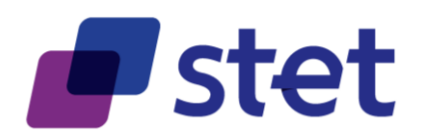

# <span id="page-8-0"></span>**2. Business Model**

# <span id="page-8-1"></span>**2.1. Actors and Roles**

A PSD2 actor is either an entity or a physical person which can endorse one or several roles.

Most of the roles are defined in PSD2. However some extra-roles have been specified for the purpose of the STET PSD2 API during the analysis phase of the project.

Within the following diagram:

- Actors are cyan-coloured
- Pure PSD2 roles are green-coloured
- Specific STET PSD2 API roles are red-coloured

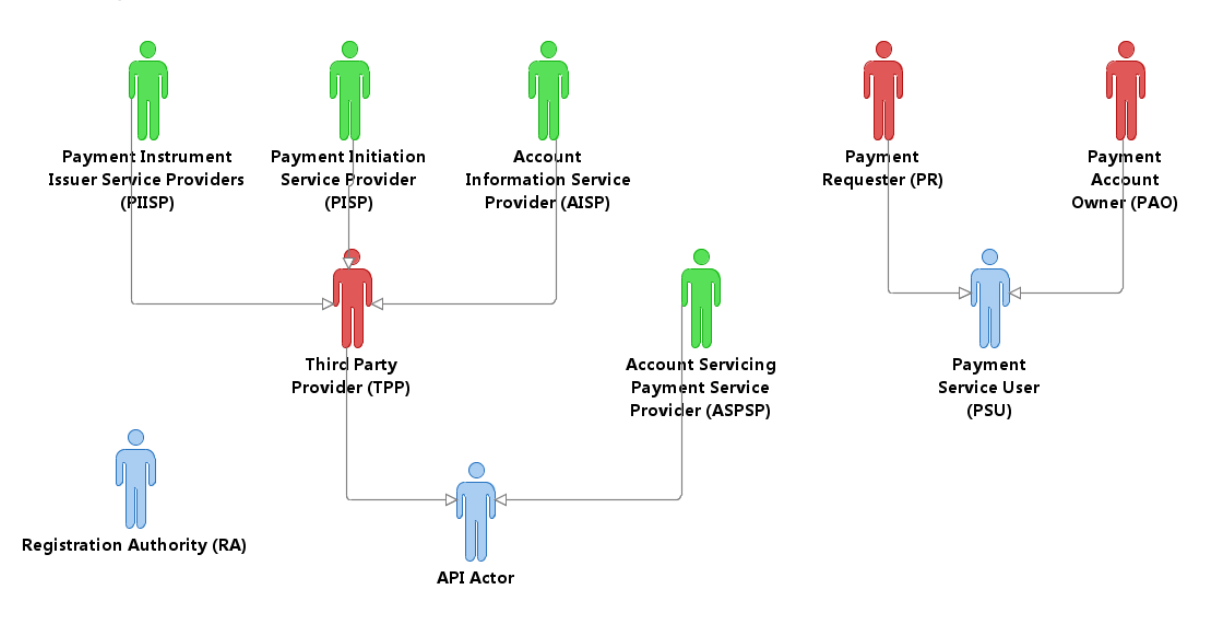

### <span id="page-8-2"></span>**2.1.1. Payment Service User (PSU)**

PSUs are the end-users of the services provided by TPPs and ASPSPs.

They are either physical persons or entities (organisations, companies, administrations…).

They do not interact directly with the STET PSD2 API.

A given PSU endorses at least one of the following roles:

- Payment Account Owner (PAO) for one or several accounts held by one or several ASPSP<sub>s</sub>.
- Payment Requester (PR) asking either for a payment or a coverage check.

Published by STET under Creative Commons - Attribution 3.0 France (CC BY 3.0 FR)

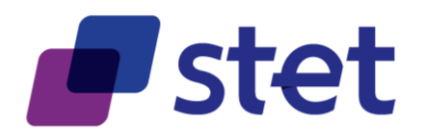

### <span id="page-9-0"></span>**2.1.2. API actors**

#### **2.1.2.1. Account Servicing Payment Service Provider (ASPSP)**

These are Payment Service Providers (PSPs) which are in charge of holding bank accounts for their customers (PSU).

#### **2.1.2.2. Third Party Provider (TPP)**

These actors can intermediate between PSUs and ASPSPs, acting on behalf of a PAO or a PR.

On one hand, a given PAO may contract with a TPP in order to use the services provided by this TPP:

- Account Information Services (AISP role) will allow the PAO to get information, through a single interface, about all of its accounts, whatever the ASPSP holding this account.
- Payment Instrument Issuer Service (PIISP role) that will check the coverage of a given payment amount by the PSU's account.

On the other hand, a PR may also contract with a TPP that will provide the following services:

- Payment Initiation Services for requesting a payment request approval by the PSU and requesting the subsequent execution through a Credit Transfer (PISP role).

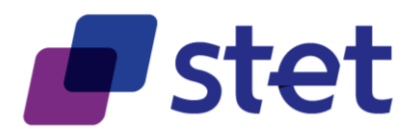

### <span id="page-10-0"></span>**2.1.3. Registration Authorities (RA)**

RAs are in charge of registering and overviewing the PSD2 actors.

The registration information is the foundation on which each actor can rely in order to know:

- Who is a given actor?
	- o Identity
	- o Contacts (business, legal, operational…)
	- o Insurance coverage
	- o Authentication media
		- **X.509 certificates**
		- **•** Certification chain and services (revocation list, OCSP)
- For which roles this actor has been registered
	- o AISP
	- o PISP
	- o PIISP
	- o ASPSP
- Technical characteristics
	- o APIs that are provided
	- o URLs that are to be used, for test or live processing.

Registration Authorities must keep track of changes for each actor in order to recover the full history of the actor.

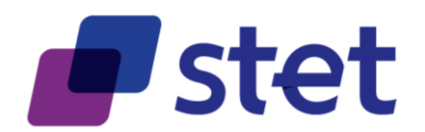

# <span id="page-11-0"></span>**2.2. Use cases**

Some of the use cases that are listed may be directly implemented by the STET PSD2 API, for they rely on interactions between TPPs and ASPSPs.

Other uses cases are tagged as "NON-API" and are only described for global understanding purpose.

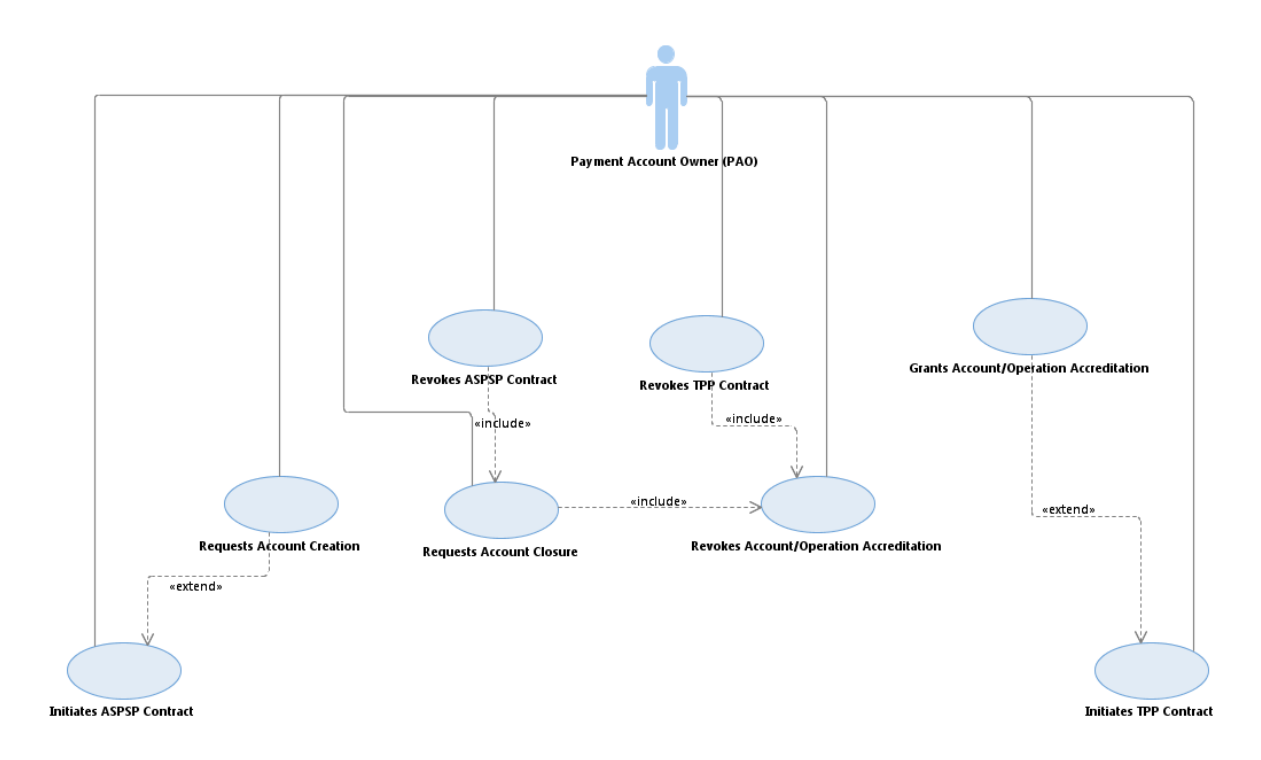

#### <span id="page-11-1"></span>**2.2.1. PAO uses cases (NON-API)**

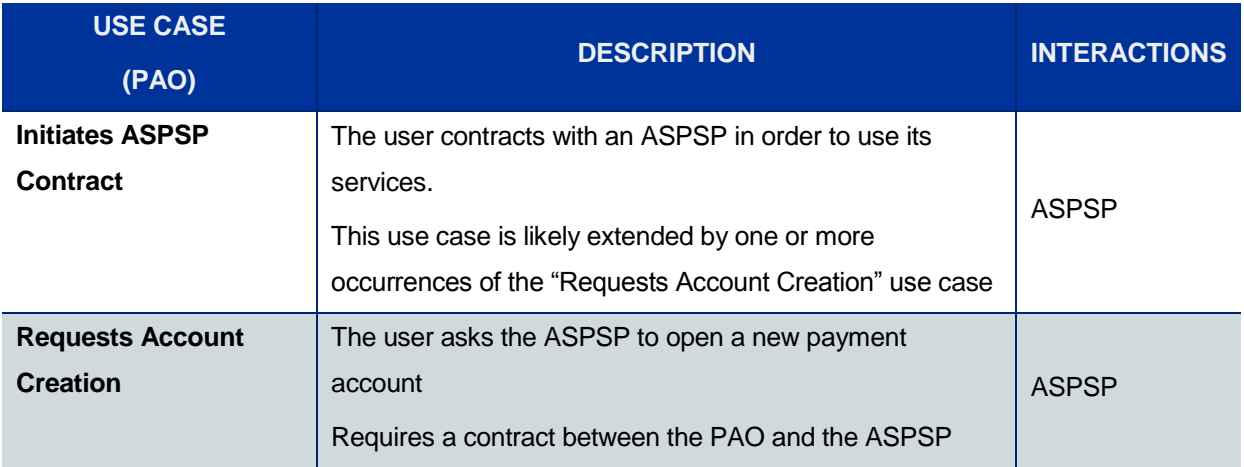

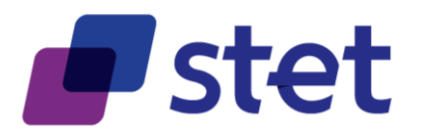

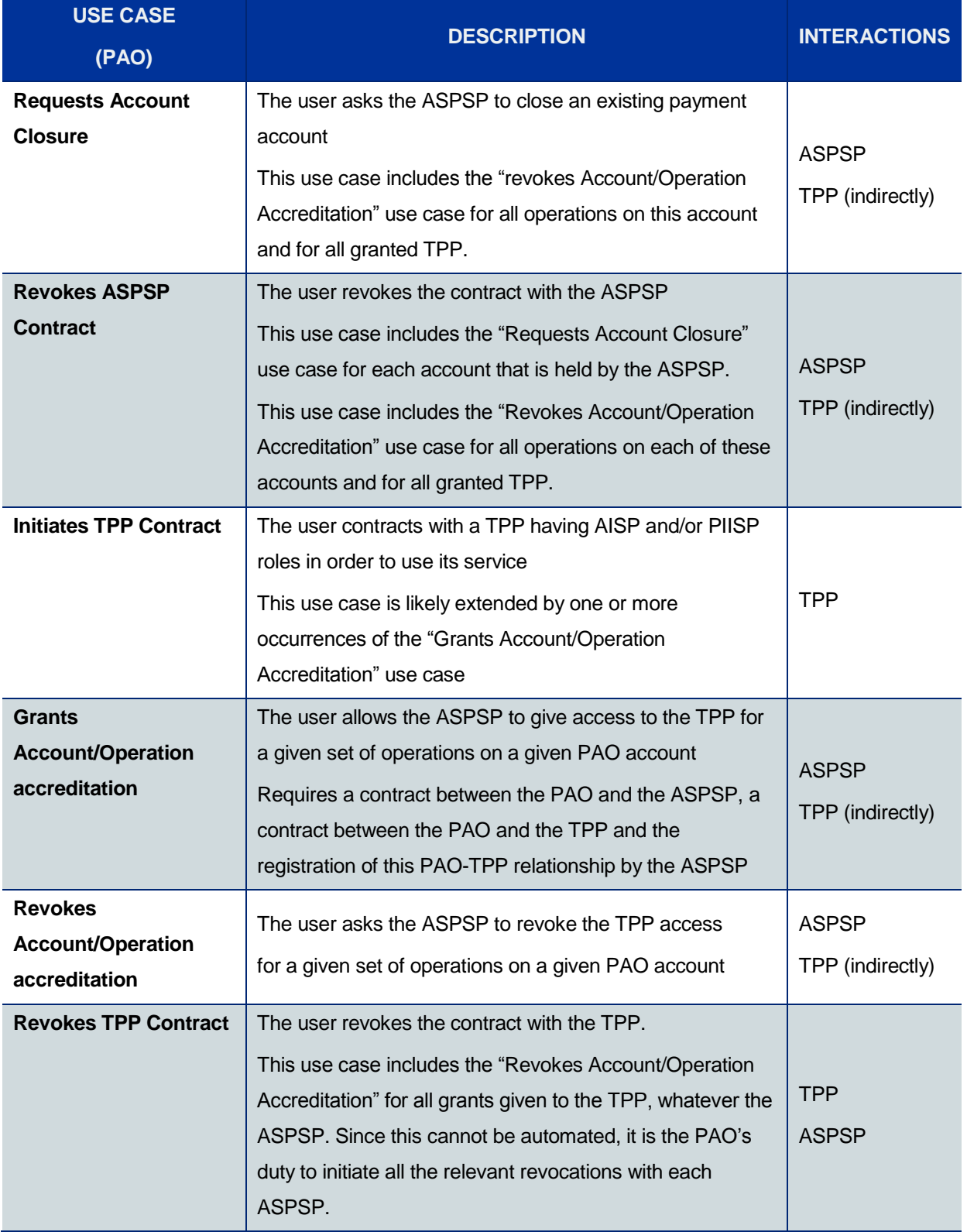

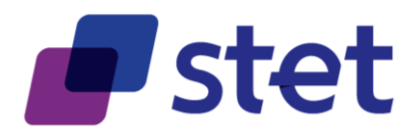

# <span id="page-13-0"></span>**2.2.2. Registration use cases (NON-API)**

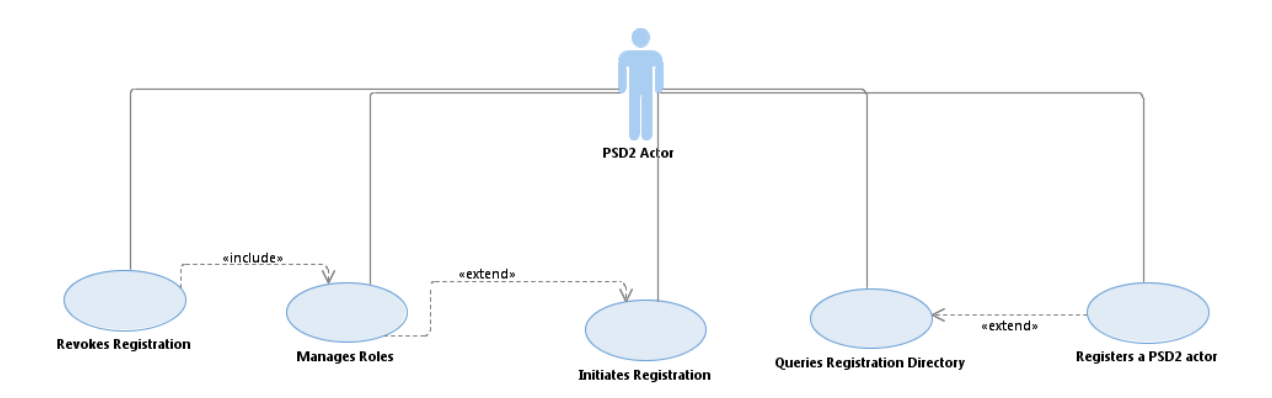

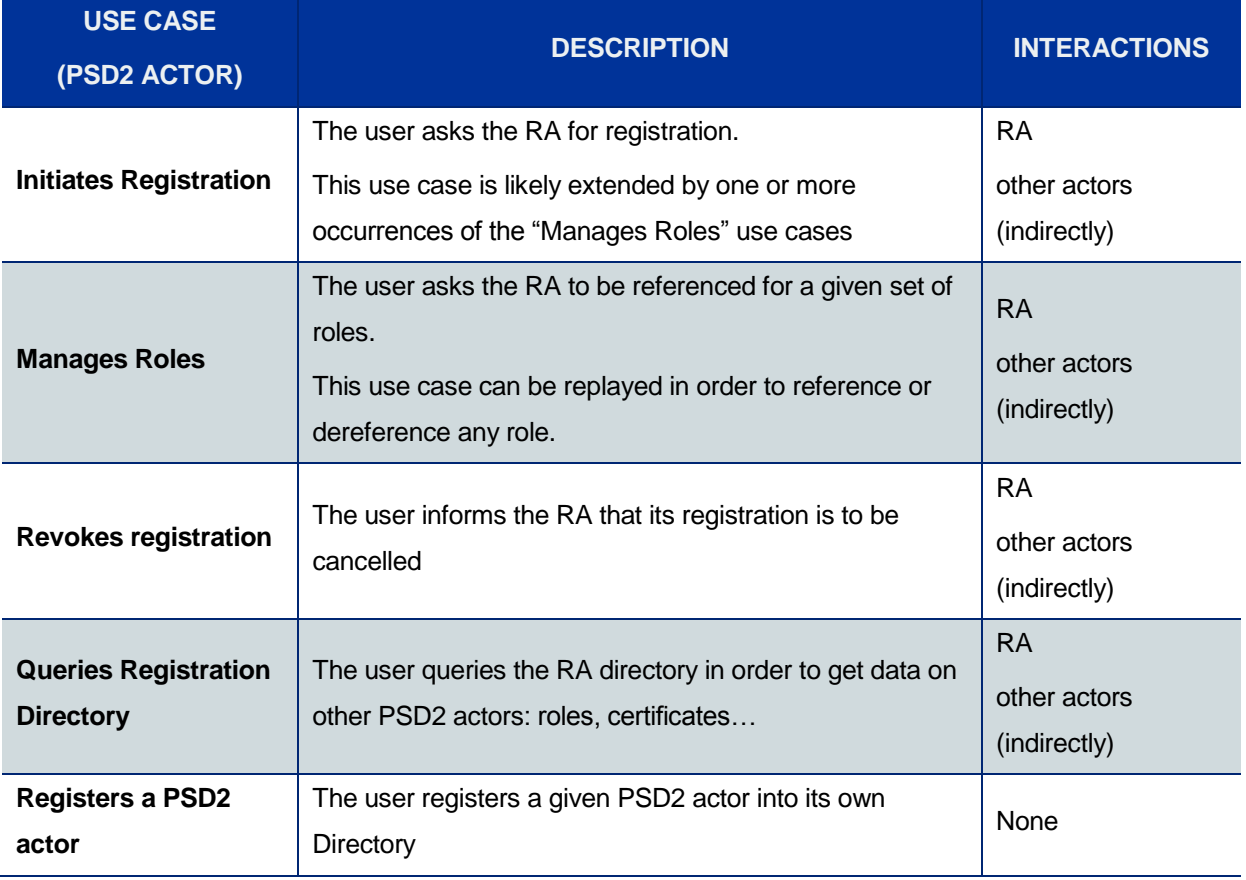

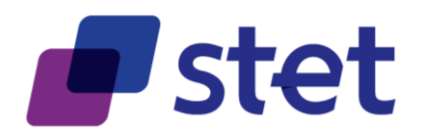

#### <span id="page-14-0"></span>**2.2.3. AISP use cases**

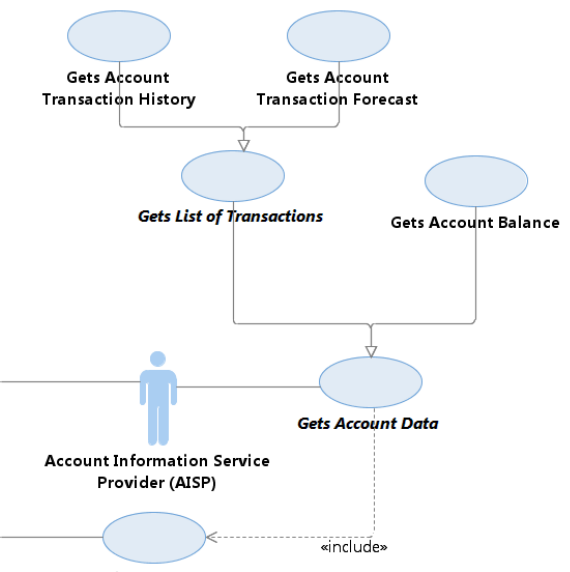

Gets the PSU Context

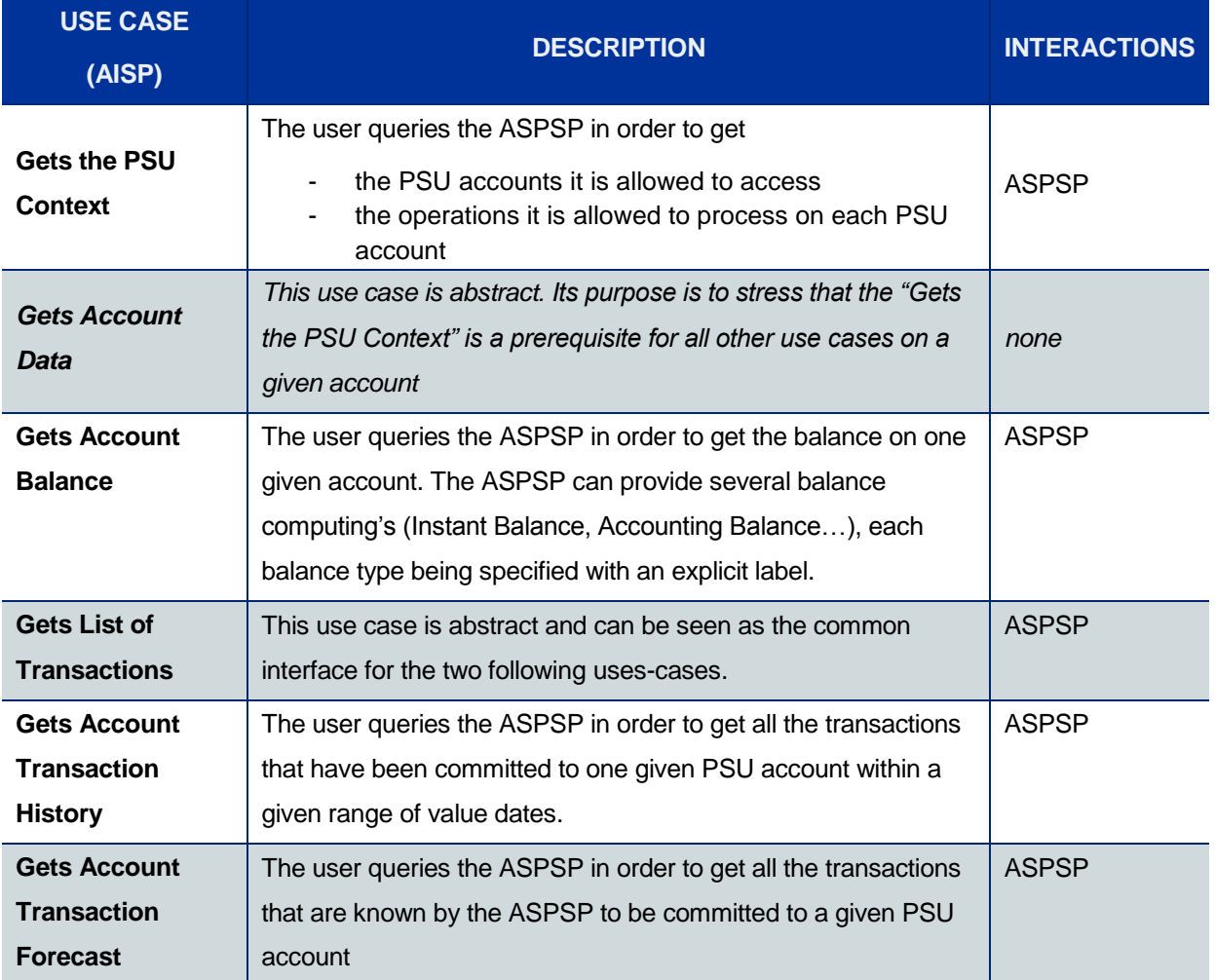

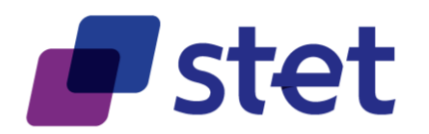

#### <span id="page-15-0"></span>**2.2.4. PIISP use cases**

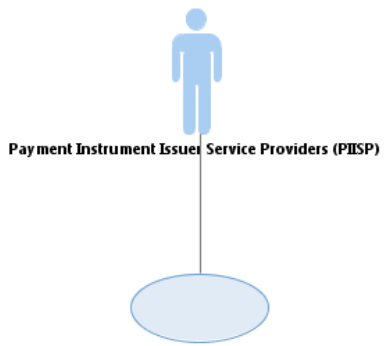

**Checks Funds Coverage** 

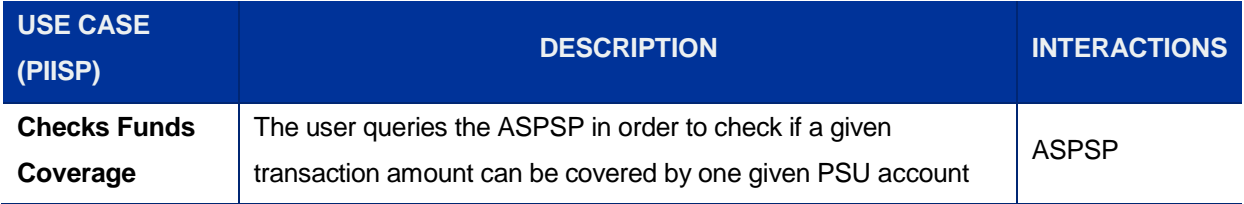

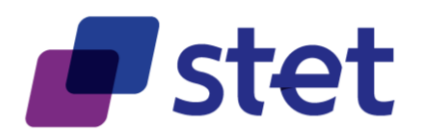

### <span id="page-16-0"></span>**2.2.5. PISP uses cases**

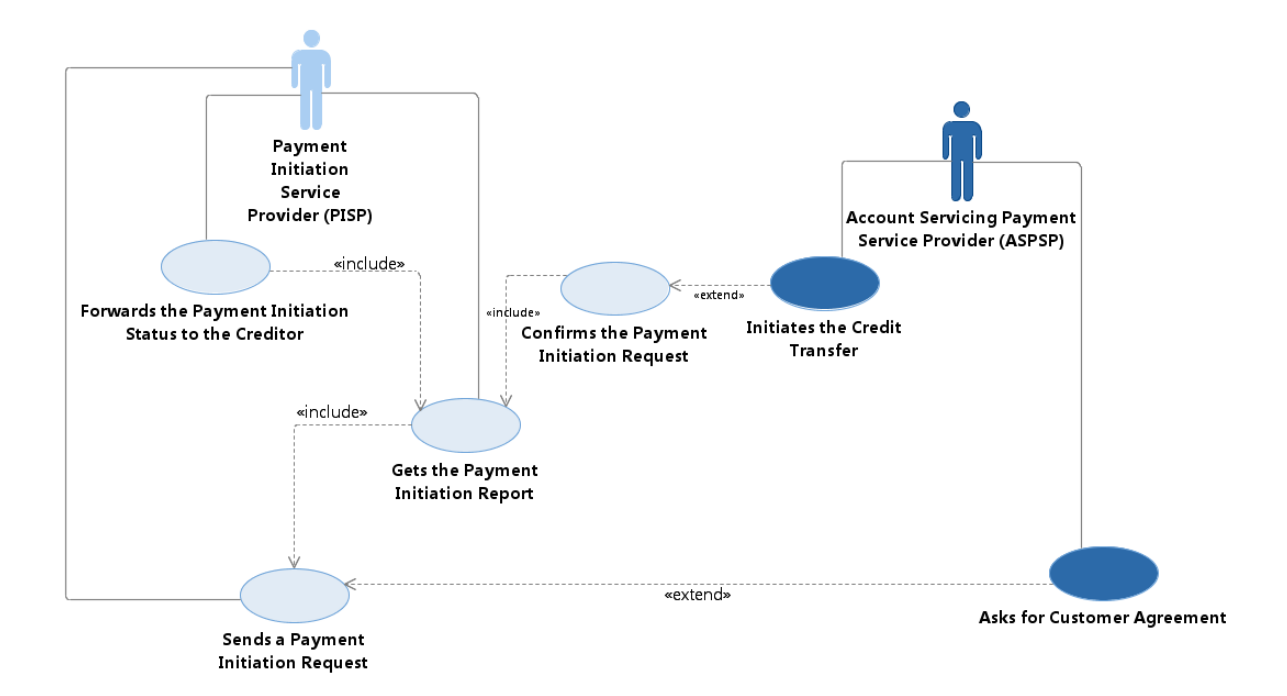

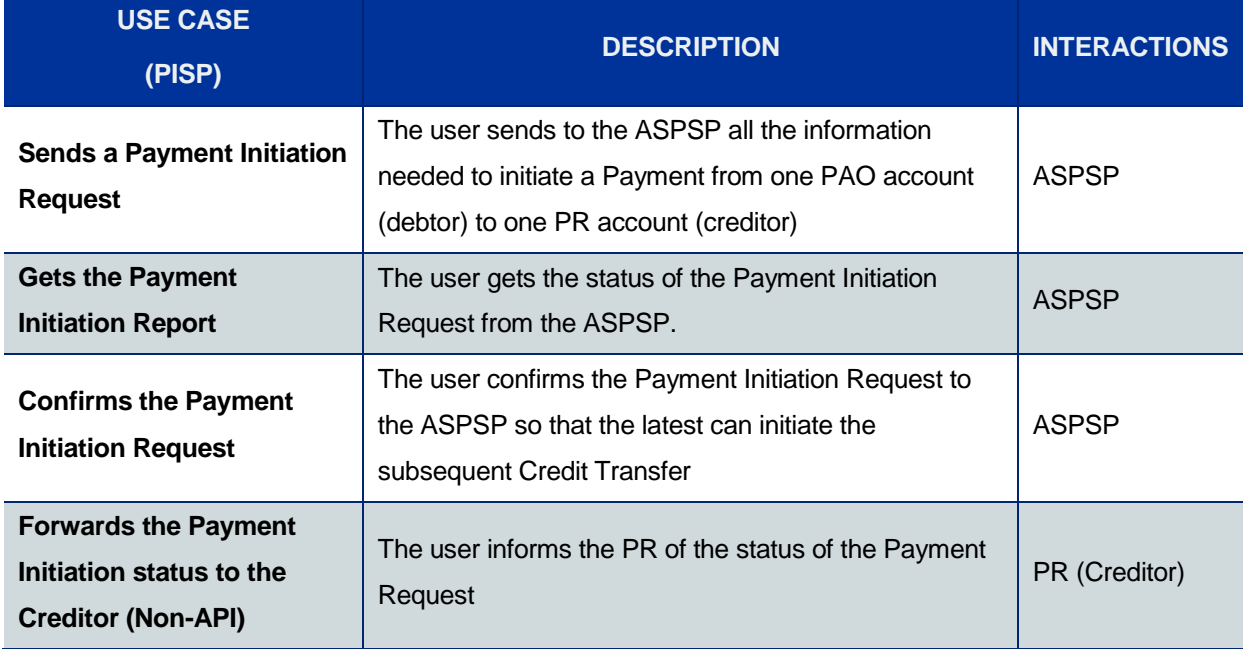

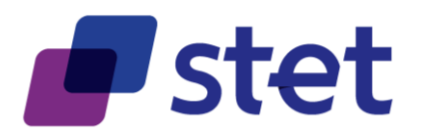

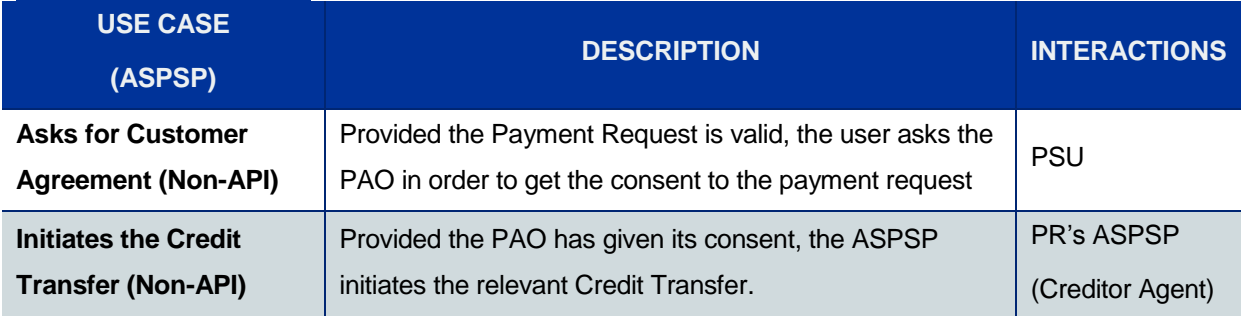

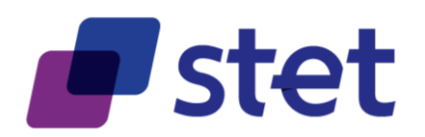

# <span id="page-18-0"></span>**3. Prerequisites and technical details**

# <span id="page-18-1"></span>**3.1. Actors registration**

PSD2 actors must be registered by a registration authority. The information that has been collected must be accessible to other actors in order to provide trust and interoperability.

A non-registered actor cannot interact with another actor.

Each actor must be provided with at least one X.509 certificate, for TLS 1.2 purpose, delivered by a registered Qualified Certification Service Providers (QTSP).

# <span id="page-18-2"></span>**3.2. Cross-Authentication and Data Encryption**

The STET PSD2 API relies on TLS 1.2 protocol in order to get cross-authentication between actors. Moreover, this protocol also ensures data confidentiality during their transport on the network.

Whenever a TPP connects as a client to an ASPSP API service, it will check the ASPSP certificate and present its own certificate. In case of authentication failure, on one side or the other, the connection must be closed.

No additional encrypting or authenticating feature is required.

# <span id="page-18-3"></span>**3.3. Authorization**

#### <span id="page-18-4"></span>**3.3.1. Levels of authorization**

The following levels of authorization may be checked and combined in order to compute the effective rights granted to the TPP:

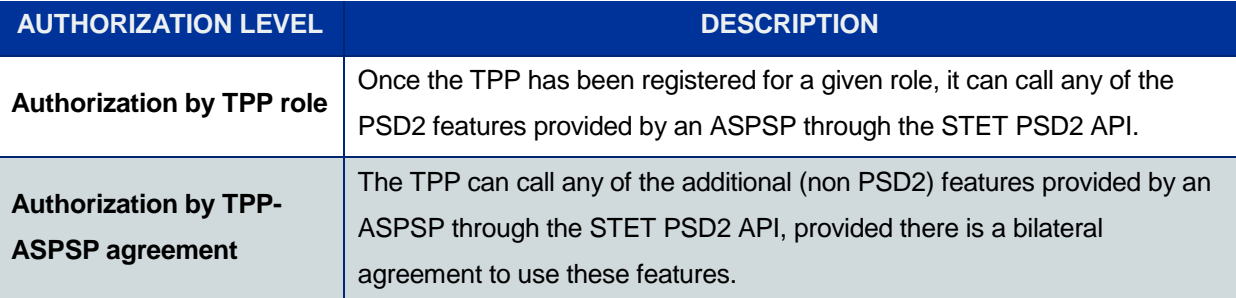

Published by STET under Creative Commons - Attribution 3.0 France (CC BY 3.0 FR)  $\left(\text{cc}\right)$  BY

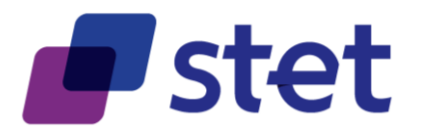

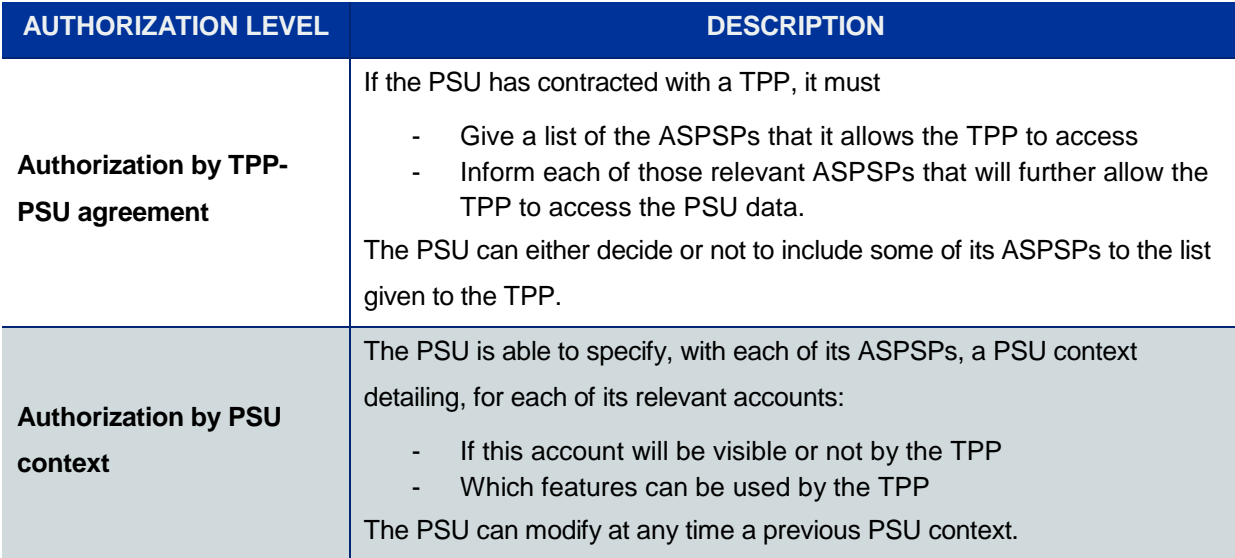

#### <span id="page-19-0"></span>**3.3.2. AISP and PIISP authorization levels**

Since a TPP is acting on behalf of a PSU being a PAO, the PSD2 use cases that are linked with AISP and PIISP roles require the following authorization levels:

- Authorization by Role
- Authorization by TPP-PSU agreement
- Authorization by PSU context

#### **3.3.2.1. List of the relevant ASPSPs**

When contracting with a TPP, the PSU will provide a list of the ASPSPs that it allows the TPP to access. This list may not be exhaustive and so may not include some of the PSU's ASPSPs.

#### **3.3.2.2. Registration of the TPP-PSU agreement by each ASPSP**

This registration is due to enable the further access of the TPP to the PSU's data that is hosted by a given ASPSP.

The registration process relies on an OAUTH2 sequence for obtaining an Authorization Code Grant (cf. [https://tools.ietf.org/html/rfc6749#section-4.1\)](https://tools.ietf.org/html/rfc6749#section-4.1) and can be summarized through the following steps.

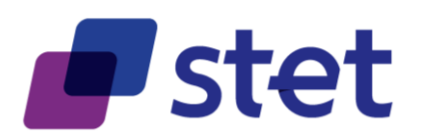

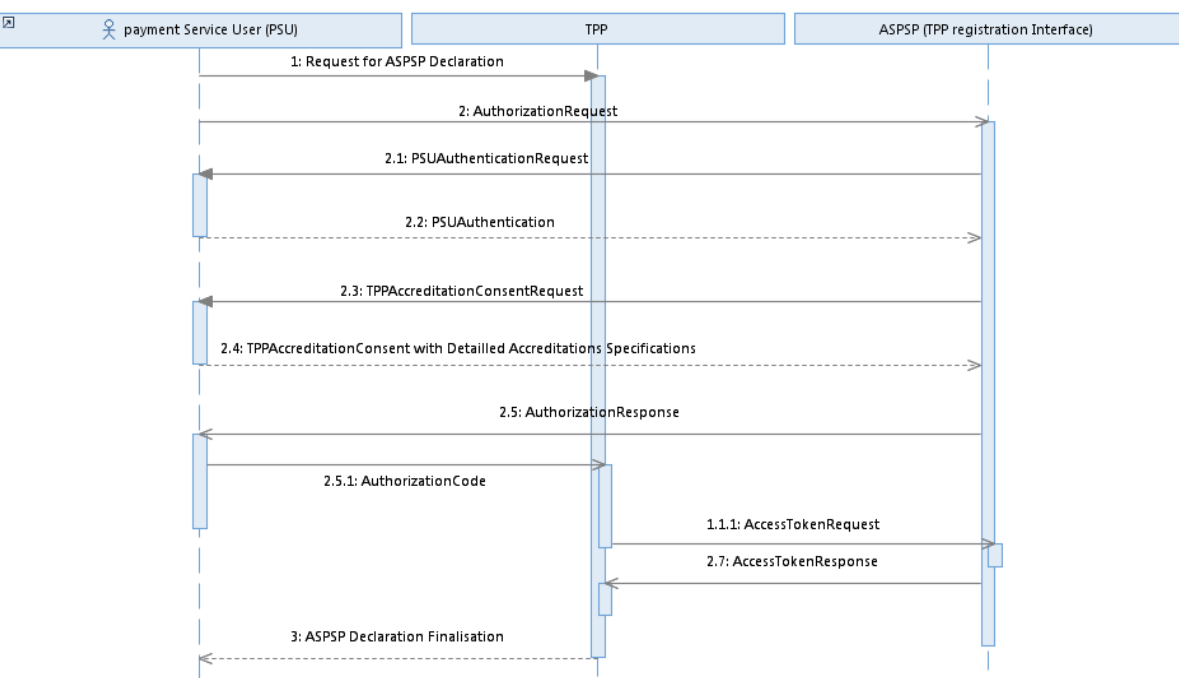

- The PSU specifies, to the TPP, the identity of one of its ASPSPs
- The TPP initiates the OAUTH2 sequence by redirecting the PSU to the relevant ASPSP's authorization infrastructure, through the following URL pattern and parameters

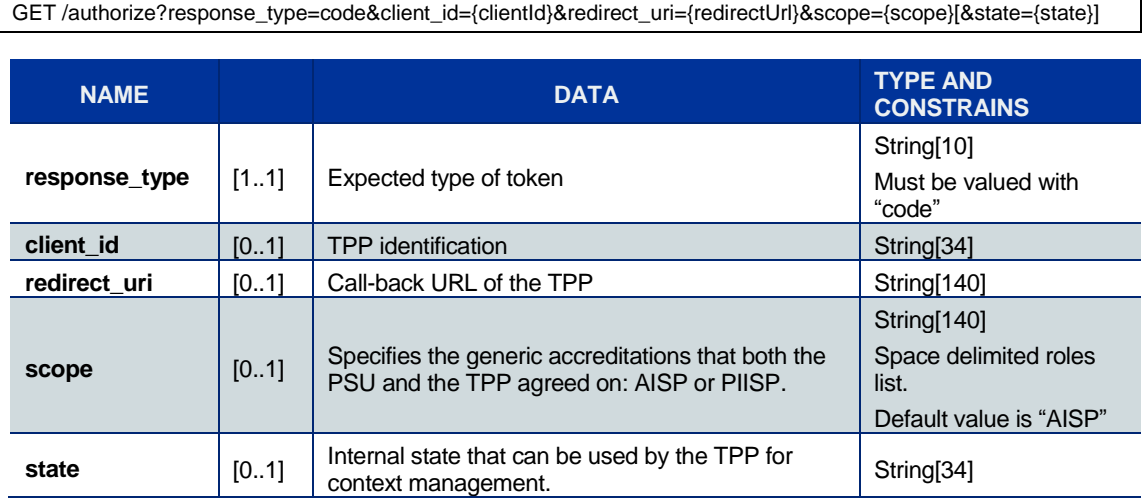

- The ASPSP
	- o Authenticates the PSU
	- o Computes the relevant TPP checks (roles, validity, non-revocation…)
	- o Asks the PSU for detailed accreditations in order to build the PSU context (see below). The PSU is also able to anticipate this step (i.e. step 2.3 and 2.4) by providing his/her banks with his/her accreditation consent prior to the OAUTH2 process.

Published by STET under Creative Commons - Attribution 3.0 France (CC BY 3.0 FR)  $\left($ cc)  $\mathbf{B}$ 

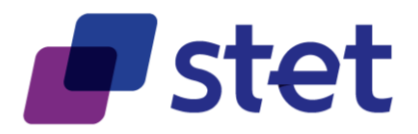

- Afterwards, the ASPSP redirects the PSU to the TPP, using the previously given callback URL (redirect\_url) and the following parameters:

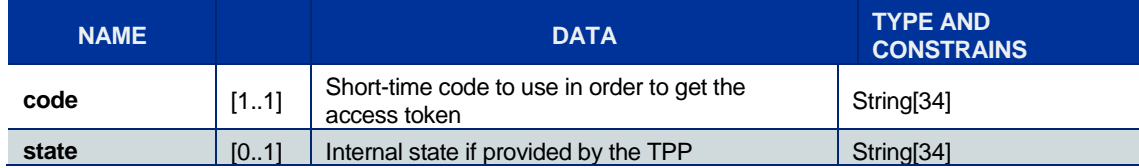

- In order to get the access token, the TPP is now able to call, through a POST request, the ASPSP's authorization infrastructure with the following parameters.

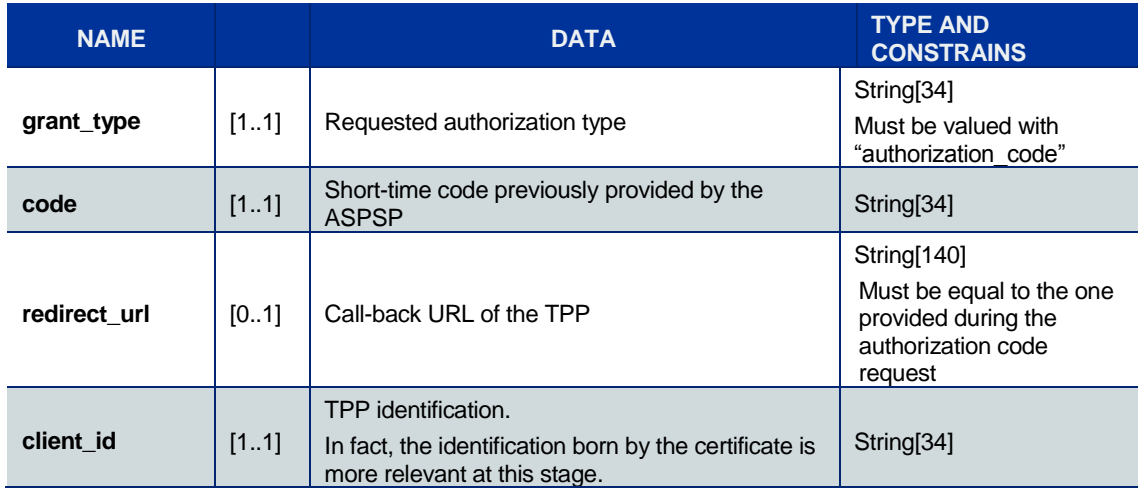

- The ASPSP
	- $\circ$  Identifies and authenticates the TPP through the presented X.509 certificate
	- o Computes the relevant TPP checks (roles, validity, non-revocation…)
- The ASPSP answers through a HTTP200 (OK) response that embeds the following data.

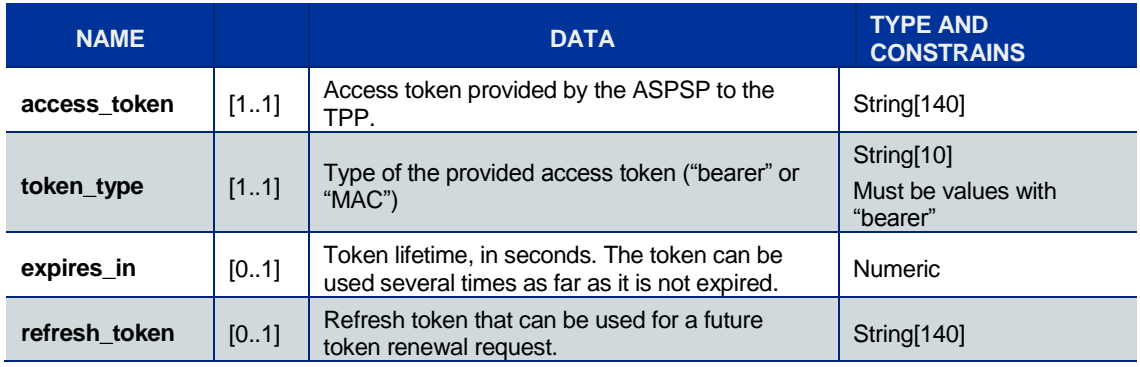

#### **3.3.2.3. PSU context model**

The PSU context can be seen as a collection of individual accreditations.

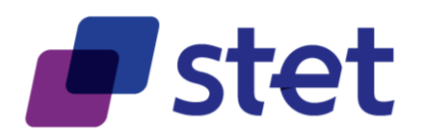

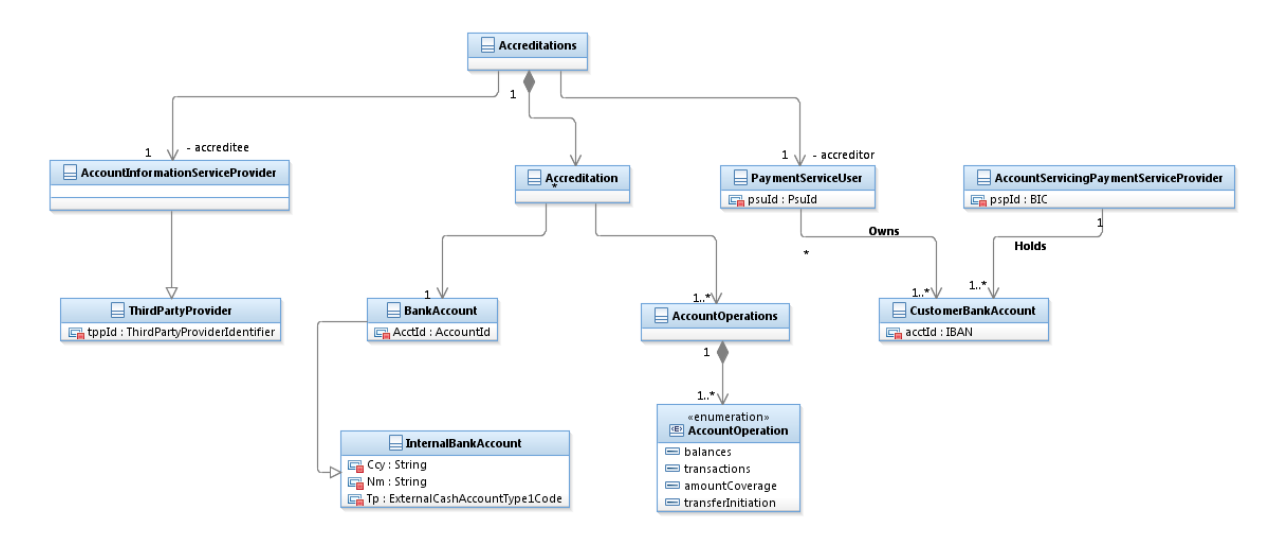

This collection is specific to a given PSU, a given TPP and a given ASPSP.

Each single accreditation relies on a specific account that is owned by the PSU and is held by the ASPSP. It specifies which operations the TPP is allowed to carry out on this account.

#### <span id="page-22-0"></span>**3.3.3. PISP authorization levels**

#### **3.3.3.1. General rules**

In PISP use cases, the TPP acts on behalf of a Payment Requester (PR) and not on behalf of a PAO.

While there is obviously a contract between the PR and the TPP, there is no contract between the PAO and the TPP and so no *a priori* authorization given by the PAO. In fact, the PAO will give its authorization later through the acceptance of a payment request.

That for, the PSD2 use cases that are linked with the PISP role only require an "Authorization by Role" authorization level for accessing the ASPSP API services.

It must be noticed that a PAO may ask to be placed under an OPT-OUT statement by its ASPSPs, avoiding any incoming payment request to be processed on its accounts.

#### **3.3.3.2. Registration of the TPP access**

The registration of the TPP by the ASPSP relies on an OAUTH2 sequence for obtaining a Client Credential (cf. [https://tools.ietf.org/html/rfc6749#section-4.1\)](https://tools.ietf.org/html/rfc6749#section-4.1) and can be summarized through the following steps.

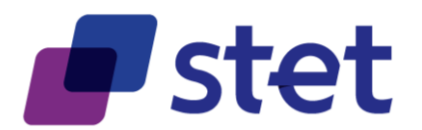

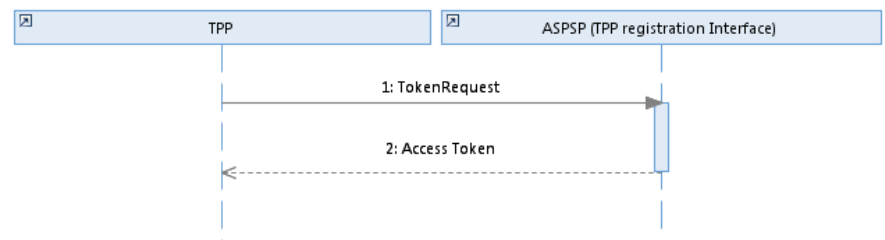

- The TPP sends directly, through a POST request, its access token request to the ASPSP authorization infrastructure with the following URL pattern and parameters

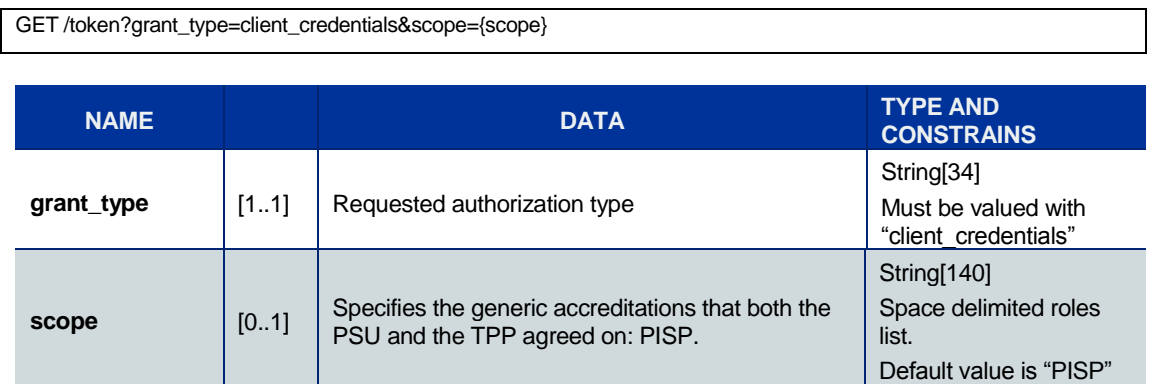

- The ASPSP
	- $\circ$  Identifies and authenticates the TPP through the presented X.509 certificate
	- o Computes the relevant TPP checks (roles, validity, non-revocation…)
- The ASPSP answers through a HTTP200 (OK) response that embeds the following data.

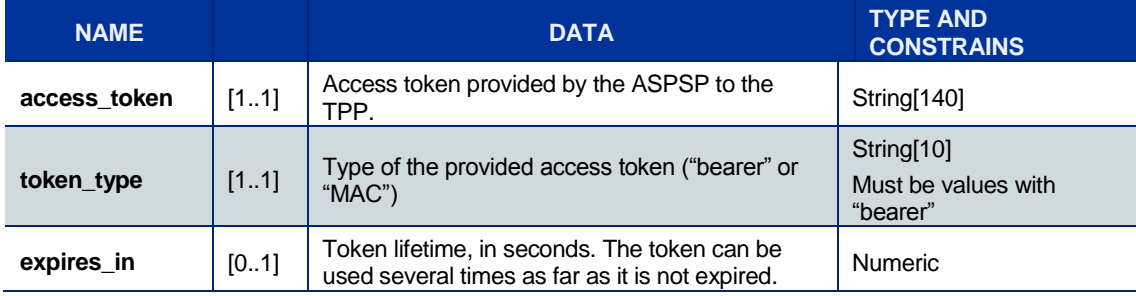

# <span id="page-23-0"></span>**3.4. Applicative authentication**

Some requests sent by the TPP have to be signed using http-signature mechanism which is specified by the following IETF draft-paper:

<https://datatracker.ietf.org/doc/draft-cavage-http-signatures/>

The way it should be implemented is the following

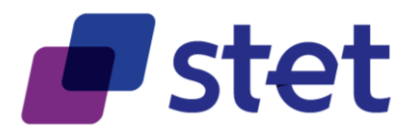

- Computing a SHA256 digest of the HTTP body and adding this digest as an extra HTTP header.
- Using a specific Qualified Certificate in order to apply a RSA-SHA256 signature on
	- $\circ$  all headers that are present in the HTTP request, including the previously computed digest
	- o on the specific "(request-target)" field which if specified by the IETF draftpaper
- Adding this signature within an extra HTTP header embedding
	- $\circ$  The key identifier which must specify the way to get the relevant qualified certificate
	- o The algorithm that has been used
	- o The list of headers that have been signed
	- o The signature itself.

### <span id="page-24-0"></span>**3.5. Fraud detection oriented information**

Whenever the TPP is able to provide the information relating to its connection with the PSU, the following extra HTTP-headers must be set within the HTTP request in order to allow the ASPSP to integrate this information into its own fraud detection process.

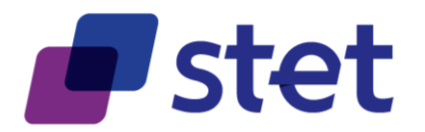

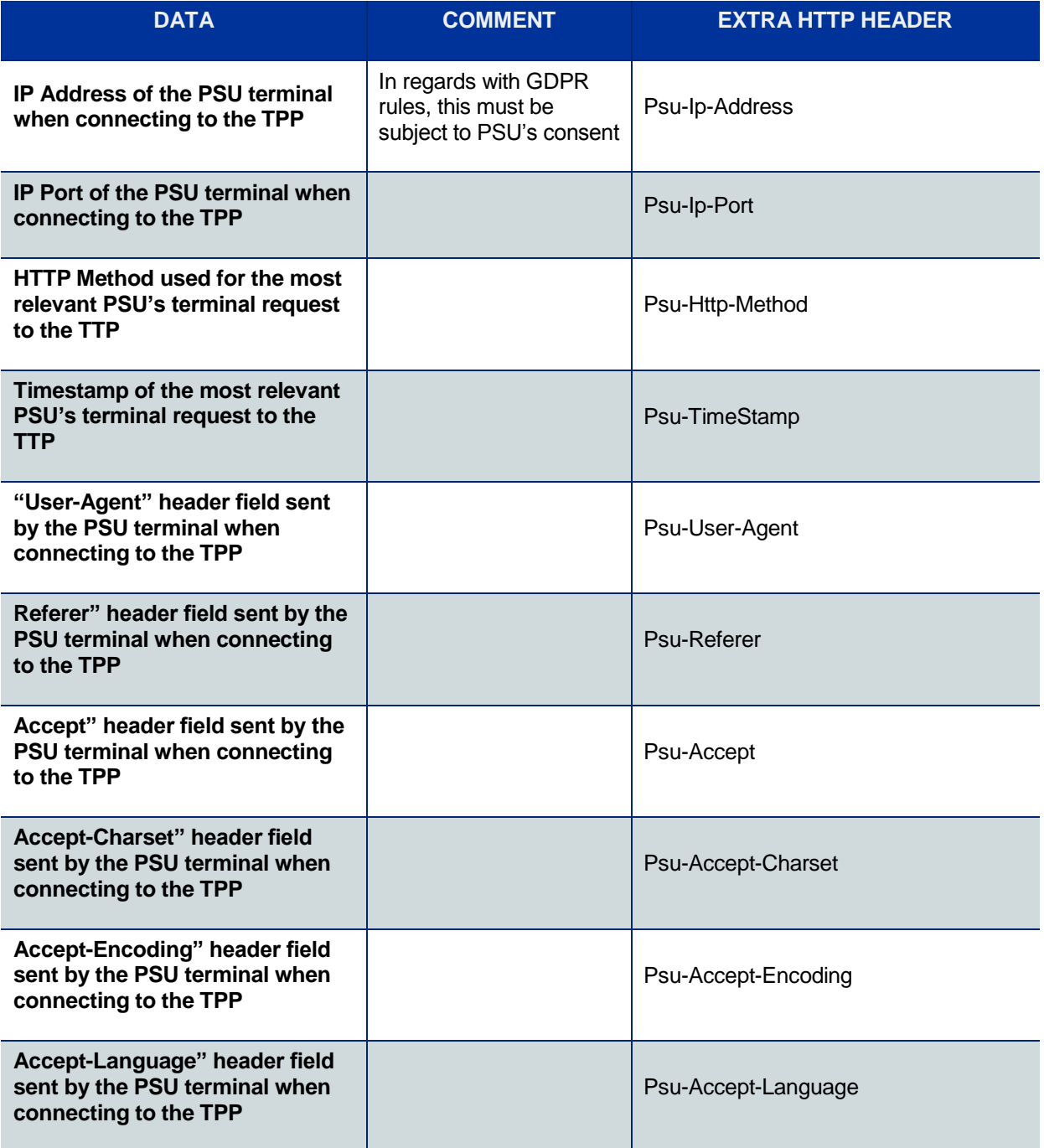

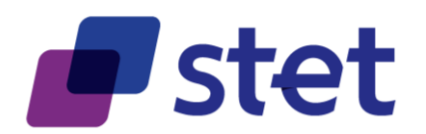

# <span id="page-26-0"></span>**3.6. STET PSD2 API technical summary**

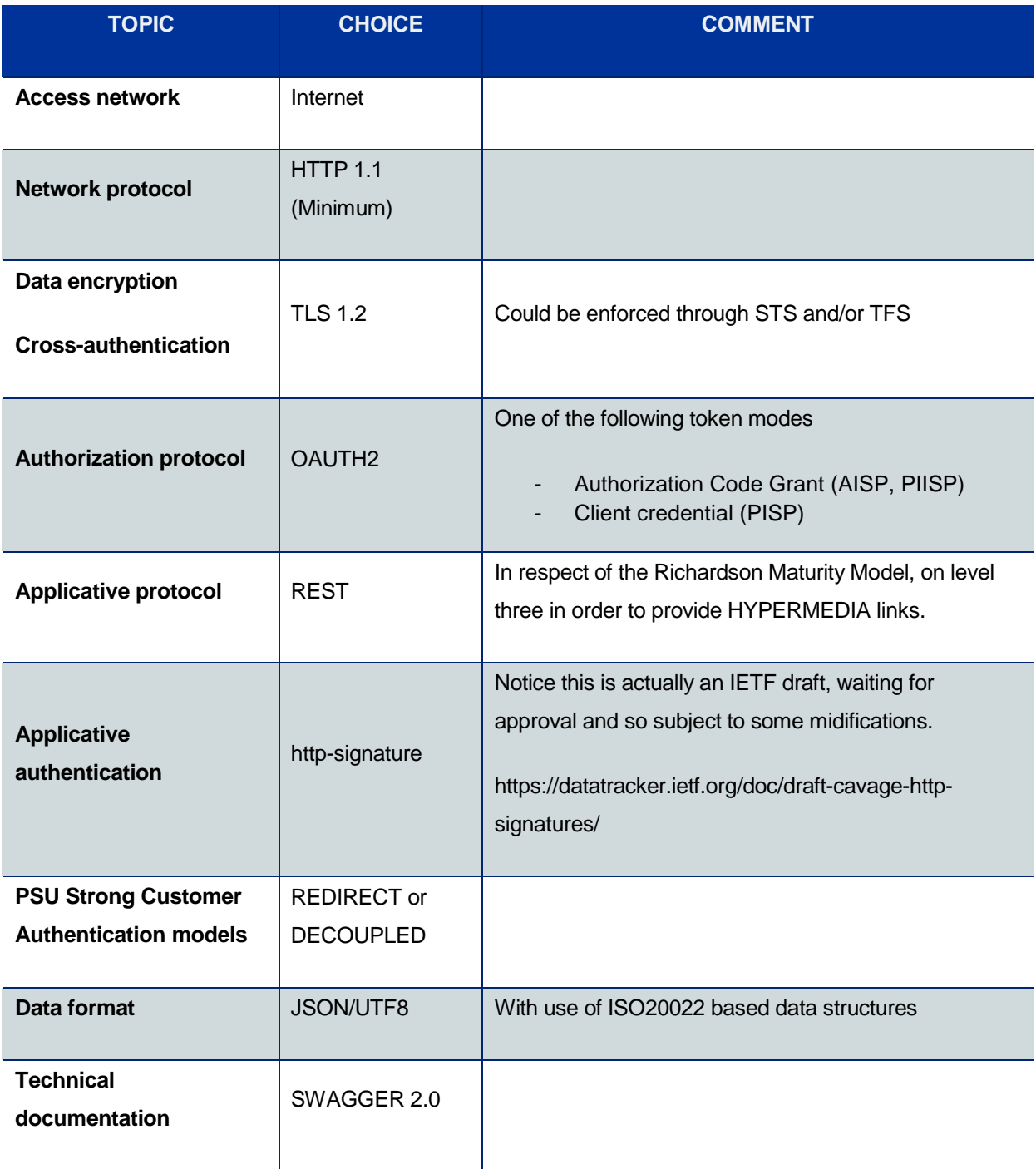

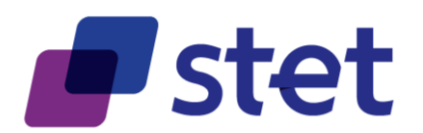

# <span id="page-27-0"></span>**4. Functional model**

The functional model focuses on the business and functional processes.

Further details are specified within the applicative model which is provided through a SWAGGER 2.0 file and some log examples that illustrate relevant use cases (cf. [§ 5](#page-49-0) and further) on these topics:

- Technical data formats
- Error cases
- HYPERMEDIA links

# <span id="page-27-1"></span>**4.1. Retrieval of the PSU accounts (AISP)**

#### <span id="page-27-2"></span>**4.1.1. Prerequisites**

- The TPP has been registered by the Registration Authority for the AISP role.
- The TPP and the PSU have a contract that has been enrolled by the ASPSP
	- o At this step, the ASPSP has delivered an "OAUTH2 Authorization Code" access token to the TPP (cf. § [3.3.2\)](#page-19-0).
- The TPP and the ASPSP have successfully processed a mutual check and authentication
- The TPP has presented its "OAUTH2 Authorization Code" access token which allows the ASPSP to identify the relevant PSU and retrieve the linked PSU context

#### <span id="page-27-3"></span>**4.1.2. Business flow**

The TPP sends a request to the ASPSP for retrieving the list of the PSU accounts.

The ASPSP retrieves the relevant PSU accounts and builds the answer as an accounts list. The result may be subject to pagination in order to avoid an excessive result set.

Each account will be provided with its characteristics, a balance report and the list of functionalities that have been granted by the PSU to the TPP.

#### <span id="page-27-4"></span>**4.1.3. Request content**

The API entry point is GET /accounts

No applicative authentication is needed for this request.

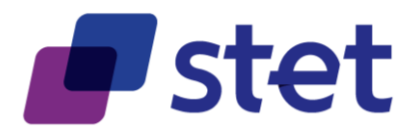

The only information provided by the TPP through its request is the "OAUTH2 Authorization Code" access token.

#### <span id="page-28-0"></span>**4.1.4. Response content (if no error)**

For each account, the ASPSP provides the following data:

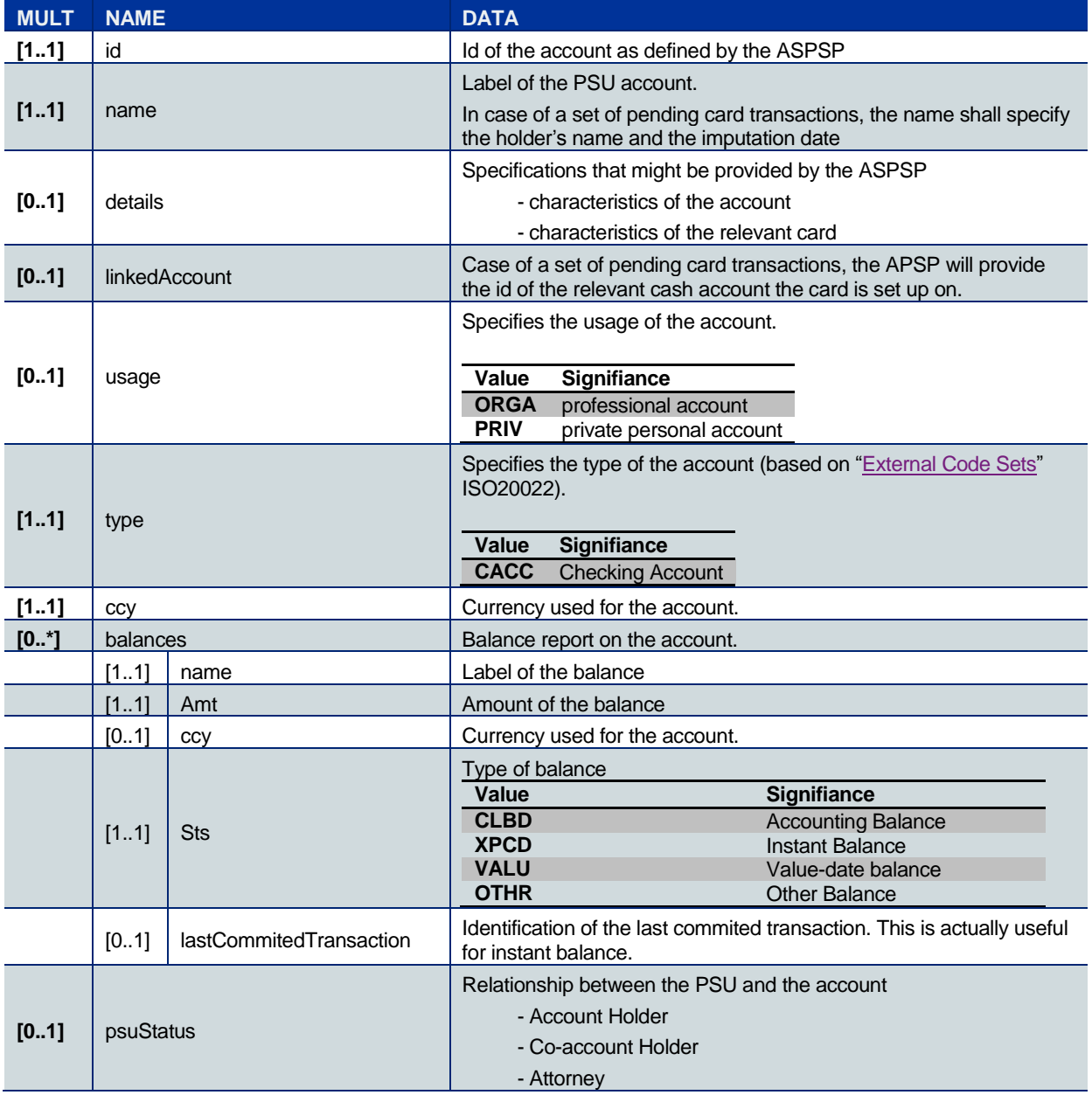

For each account, the ASPSP might also provide some hyperlinks in order to specify which further actions can be performed on each account if allowed by the PSU:

- balance (getting a balance-report)<br>Published by STET under Creative Commons - Attribution 3.0 France (CC BY 3.0 FR)  $\left($ cc) BY

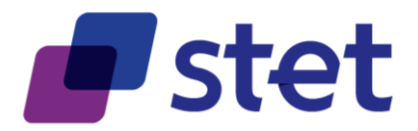

- transactions (getting the transactions).

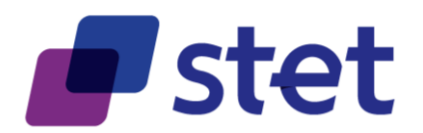

# <span id="page-30-0"></span>**4.2. Retrieval of an account balance-report (AISP)**

### <span id="page-30-1"></span>**4.2.1. Prerequisites**

- The TPP has been registered by the Registration Authority for the AISP role
- The TPP and the PSU have a contract that has been enrolled by the ASPSP
	- o At this step, the ASPSP has delivered an "OAUTH2 Authorization Code" access token to the TPP (cf. § [3.3.2\)](#page-19-0).
- The TPP and the ASPSP have successfully processed a mutual check and authentication
- The TPP has presented its "OAUTH2 Authorization Code" access token which allows the ASPSP to identify the relevant PSU and retrieve the linked PSU context (cf. § [3.3.2\)](#page-19-0)
- The TPP has previously retrieved the list of available accounts for the PSU

#### <span id="page-30-2"></span>**4.2.2. Business flow**

The AISP requests the ASPSP on one of the PSU's accounts.

The ASPSP answers by providing a balance-report on this account. The balance-report is a list of balances that shall at least include the accounting balance.

#### <span id="page-30-3"></span>**4.2.3. Request content**

The API entry point is GET /accounts/{id}/balances-report

No applicative authentication is needed for this request.

The AISP provides through its request:

- The "OAUTH2 Authorization Code" access token.
- The Id of the relevant account, as retrieved from the list of the PSU's accounts (cf. § [4.1\)](#page-27-1).

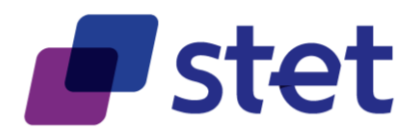

### <span id="page-31-0"></span>**4.2.4. Response content (if no error)**

The balance-report embeds for each balance the following data.

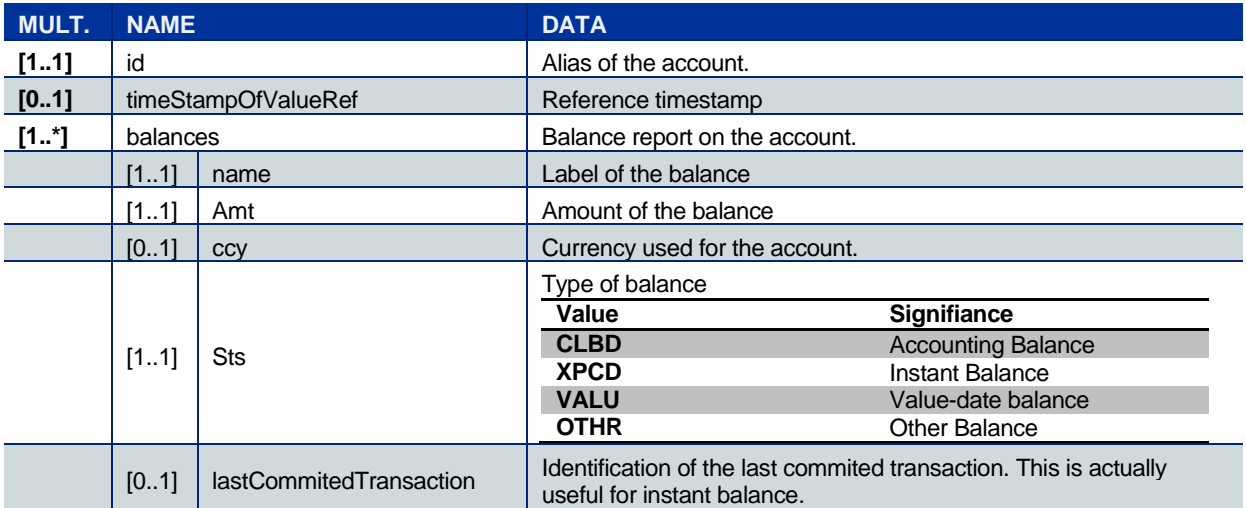

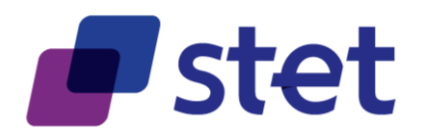

# <span id="page-32-0"></span>**4.3. Retrieval of an account transaction set (AISP)**

#### <span id="page-32-1"></span>**4.3.1. Prerequisites**

- The TPP has been registered by the Registration Authority for the AISP role
- The TPP and the PSU have a contract that has been enrolled by the ASPSP
	- o At this step, the ASPSP has delivered an "OAUTH2 Authorization Code" access token to the TPP (cf. § [3.3.2\)](#page-19-0).
- The TPP and the ASPSP have successfully processed a mutual check and authentication
- The TPP has presented its "OAUTH2 Authorization Code" access token which allows the ASPSP to identify the relevant PSU and retrieve the linked PSU context (cf. § [3.3.2\)](#page-19-0)
- The TPP has previously retrieved the list of available accounts for the PSU

#### <span id="page-32-2"></span>**4.3.2. Business flow**

The AISP requests the ASPSP on one of the PSU's accounts. It may specify some selection criteria.

The ASPSP answers by a set of transactions that matches the query. The result may be subject to pagination in order to avoid an excessive result set.

#### <span id="page-32-3"></span>**4.3.3. Request content**

The API entry point is GET /accounts/{id}/transactions

No applicative authentication is needed for this request.

The AISP provides through its request:

- The "OAUTH2 Authorization Code" access token.
- The Id of the relevant account, as retrieved from the list of the PSU's accounts (cf. § [4.1\)](#page-27-1)
- the following optional selection criteria:

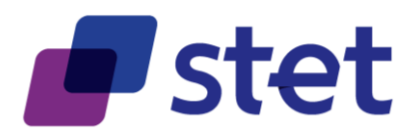

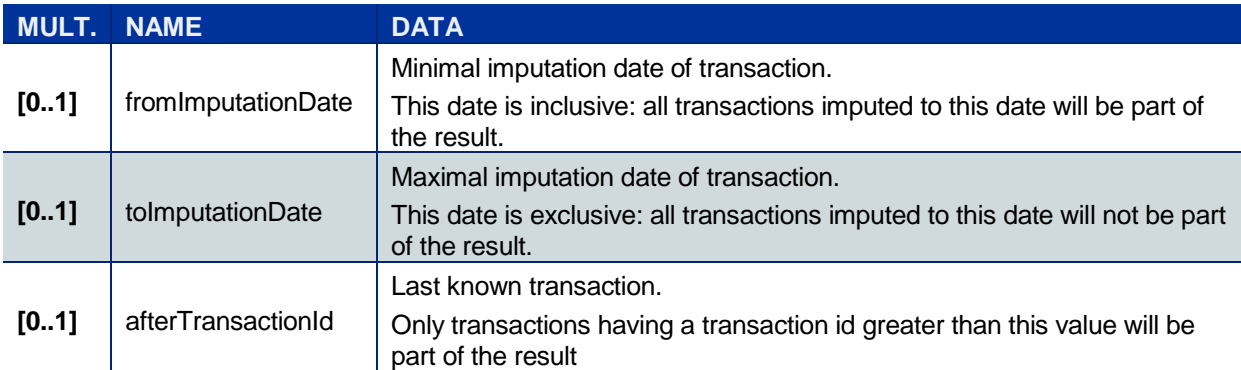

### <span id="page-33-0"></span>**4.3.4. Response content (if no error)**

The transaction set embeds for each transaction the following data.

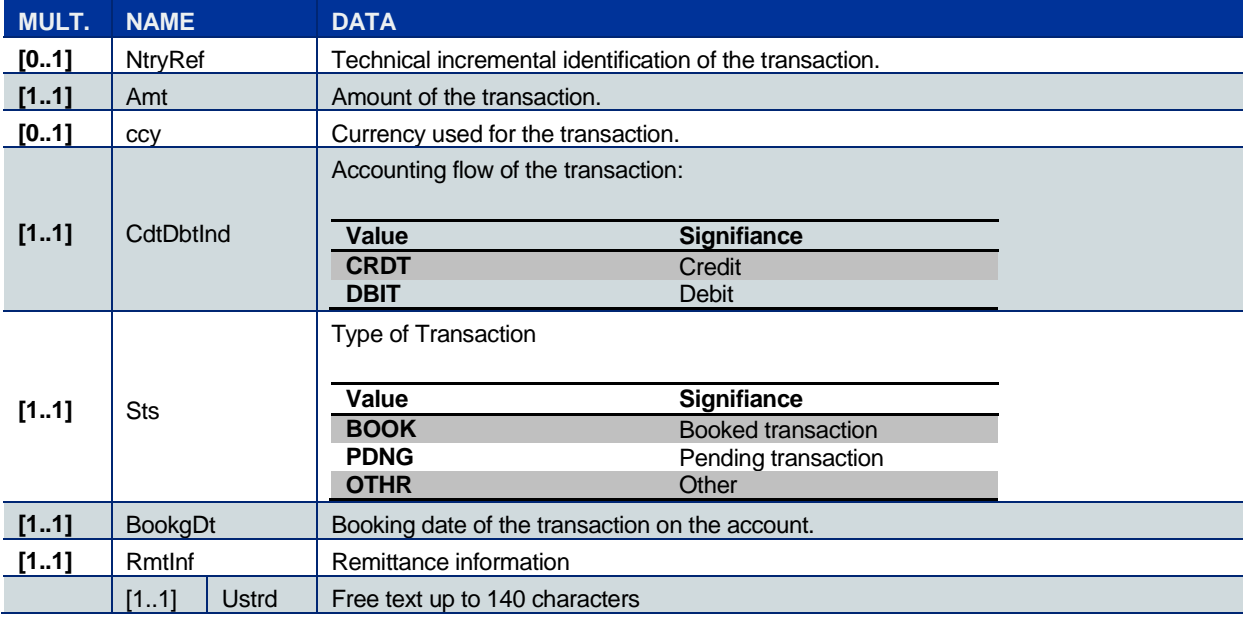

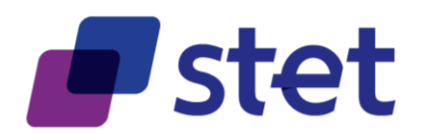

# <span id="page-34-0"></span>**4.4. Request for payment coverage check (PIISP)**

#### <span id="page-34-1"></span>**4.4.1. Prerequisites**

- The TPP has been registered by the Registration Authority for the PIISP role
- The TPP and the PSU have a contract that has been registered by the ASPSP
	- o At this step, the ASPSP has delivered an "OAUTH2 Authorization Code" access token to the TPP (cf. § [3.3.2\)](#page-19-0).
- The TPP and the ASPSP have successfully processed a mutual check and authentication
- The TPP has presented its "OAUTH2 Authorization Code" access token which allows the ASPSP to identify the relevant PSU and retrieve the linked PSU context (cf. § [3.3.2\)](#page-19-0)

#### <span id="page-34-2"></span>**4.4.2. Business flow**

The PIISP requests the ASPSP for a payment coverage check against either a bank account or a card primary identifier.

#### <span id="page-34-3"></span>**4.4.3. Request content**

The API entry point is POST /accounts/coverage-control

No applicative authentication is needed for this request.

The PIISP provides the following data to the ASPSP:

- The "OAUTH2 Authorization Code" access token.
- The following additional parameters.

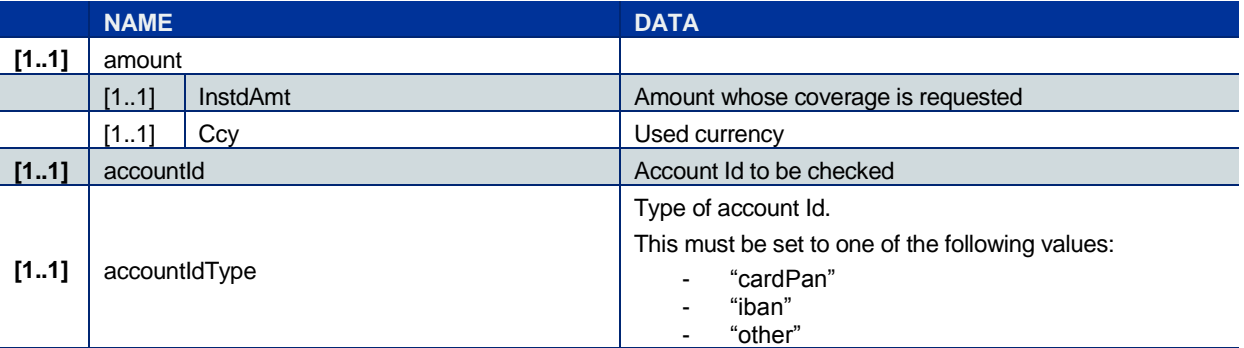

#### <span id="page-34-4"></span>**4.4.4. Response content (no error)**

The result is given by the ASPSP through a structure embedding:

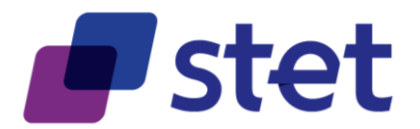

- The processed request
- The result of the processing, being "true" if the coverage has been successfully checked or false if not.
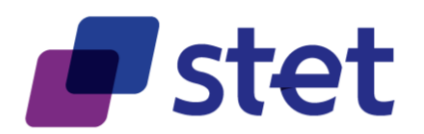

# **4.5. Payment initiation on behalf of a merchant (PISP)**

# **4.5.1. Prerequisites**

- The TPP has been registered by the Registration Authority for the PISP role
- The TPP was provided with an "OAUTH2 Client Credential" access token by the ASPSP (cf. § [3.3.3\)](#page-22-0).
- The TPP and the ASPSP have successfully processed a mutual check and authentication
- The TPP has presented its "OAUTH2 Client Credential" access token

# **4.5.2. Business flow**

The PSU buys some goods or services on an e-commerce website held by a merchant. Among other payment method, the merchant suggests the use of a PISP service. As there is obviously a contract between the merchant and the PISP, there is no need of such a contract between the PSU and this PISP to initiate the process.

Case of the PSU that chooses to use the PISP service:

- The merchant forwards the requested payment characteristics to the PISP and redirects the PSU to the PISP portal.
- The PISP requests from the PSU which ASPSP will be used.
- The PISP prepares the payment request and sends this request to the ASPSP.
- The ASPSP saves the payment request and answers to the TPP through a location link of the saved payment request.
- The ASPSP also provides the URL to be used for redirecting the PSU in order to perform a REDIRECT or a DECOUPLED strong customer authentication (SCA).

### **Afterwards**

- The TPP redirects the PSU to the ASPSP which authenticates the PSU (REDIRECT or DECOUPLED model)
- The ASPSP asks the PSU to give (or deny) its consent to the payment request
- The PSU chooses which of its accounts shall be used by the ASPSP for the future Credit Transfer.
- The ASPSP redirects the PSU to the PISP

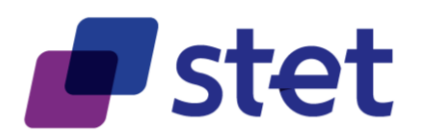

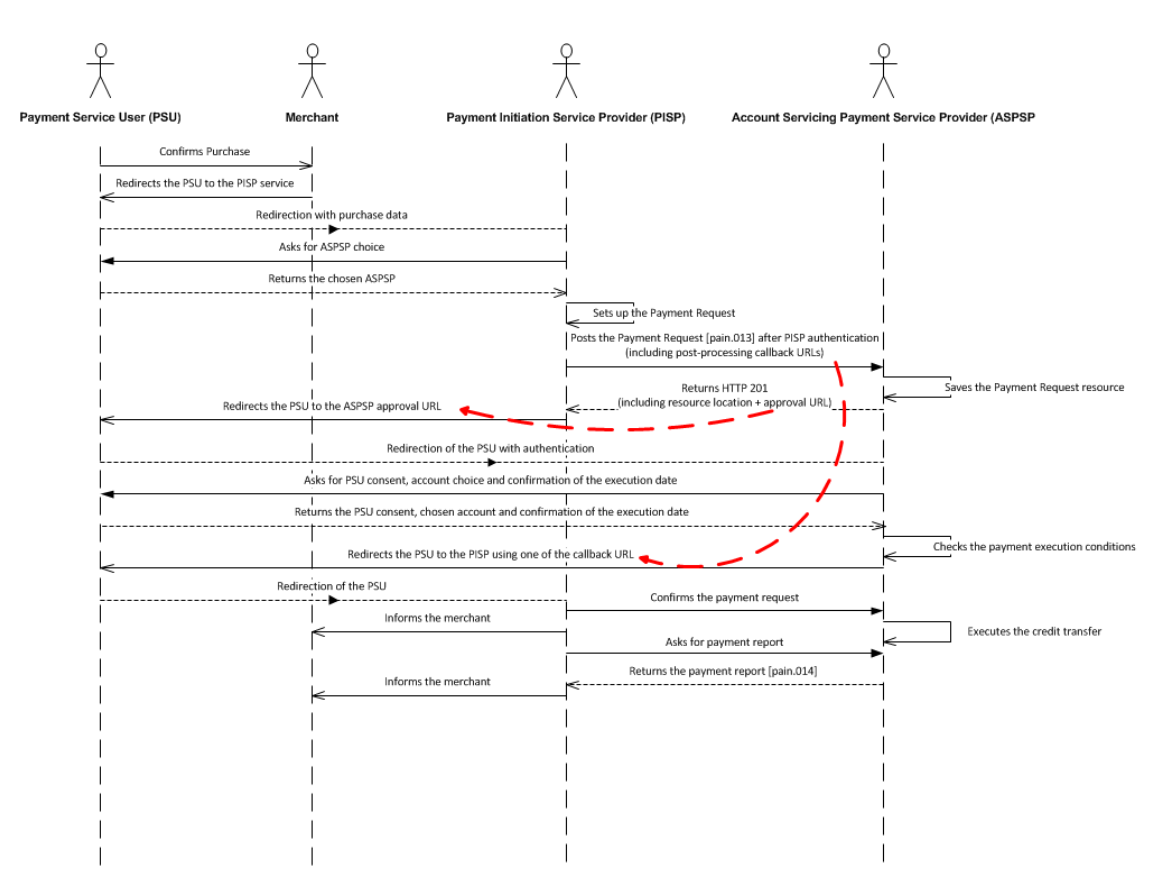

# <span id="page-37-0"></span>**4.5.3. Request content**

The API entry point is POST /payment-requests

Applicative authentication is needed for this request, using http-signature (cf. [§3.4\)](#page-23-0)

The TPP provides through its request:

- The "OAUTH2 Client Credential" token
- The payment request itself through an ISO20022 "pain.013" message-based structure (CreditorPaymentActivationRequest).

This structure embeds only one payment instruction.

For further processing of the payment request, le TPP must also provide some call-back URLs:

- The first URL is mandatory and will be used by the ASPSP in order to inform the TPP of a successful processing of the payment request, meaning that all checks have been passed and the PSU has given his consent to the execution of the subsequent Credit Transfer.
- The second URL is optional and will be used by the ASPSP in order to inform the TPP of an unsuccessful processing of the payment request.

The way those URL's are used by the ASPSP is a redirection of the PSU to the TPP.Published by STET under Creative Commons - Attribution 3.0 France (CC BY 3.0 FR)  $\left($ ce $\right)$  BY

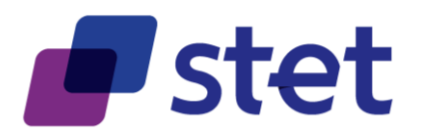

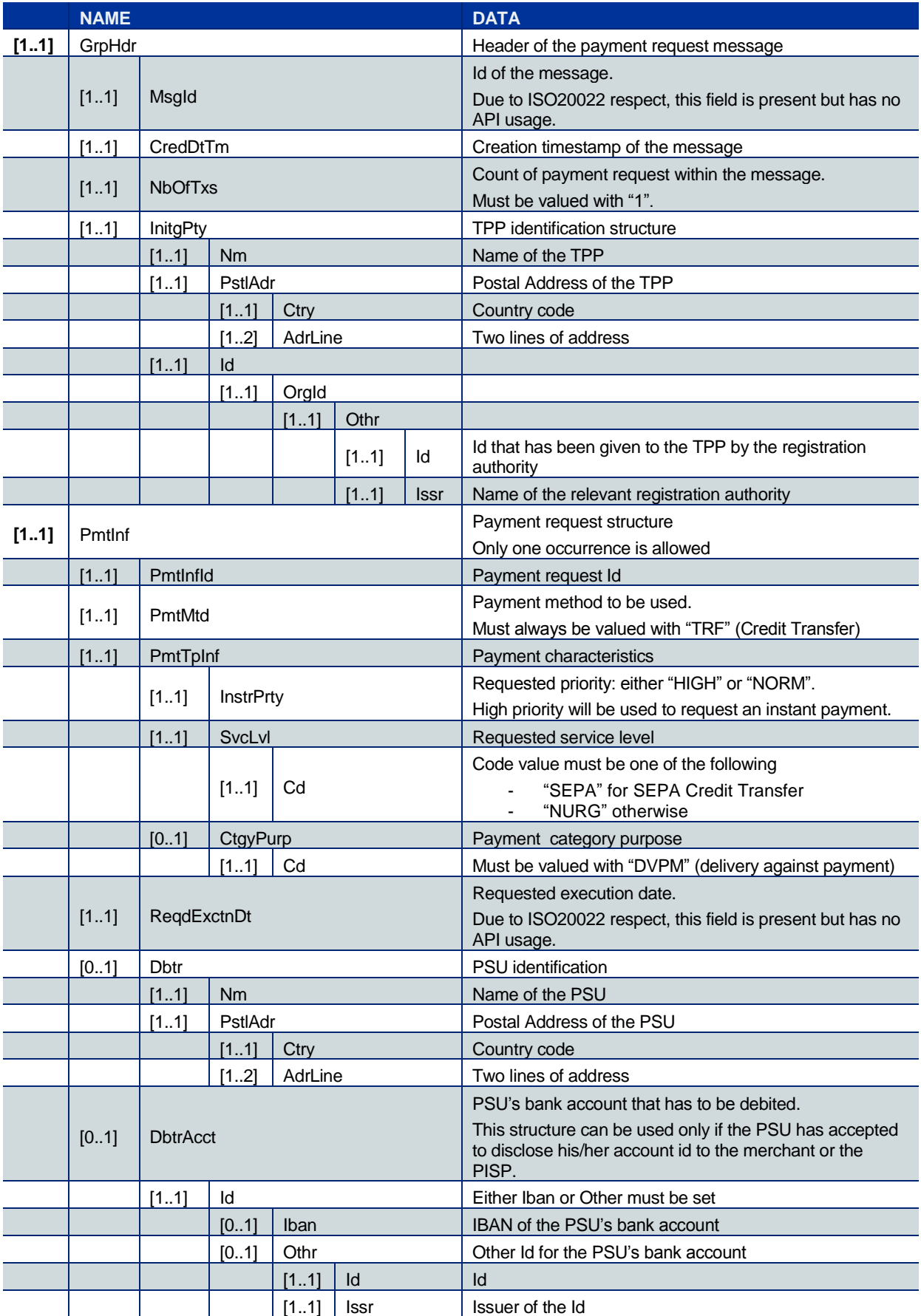

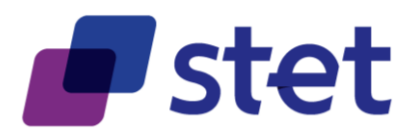

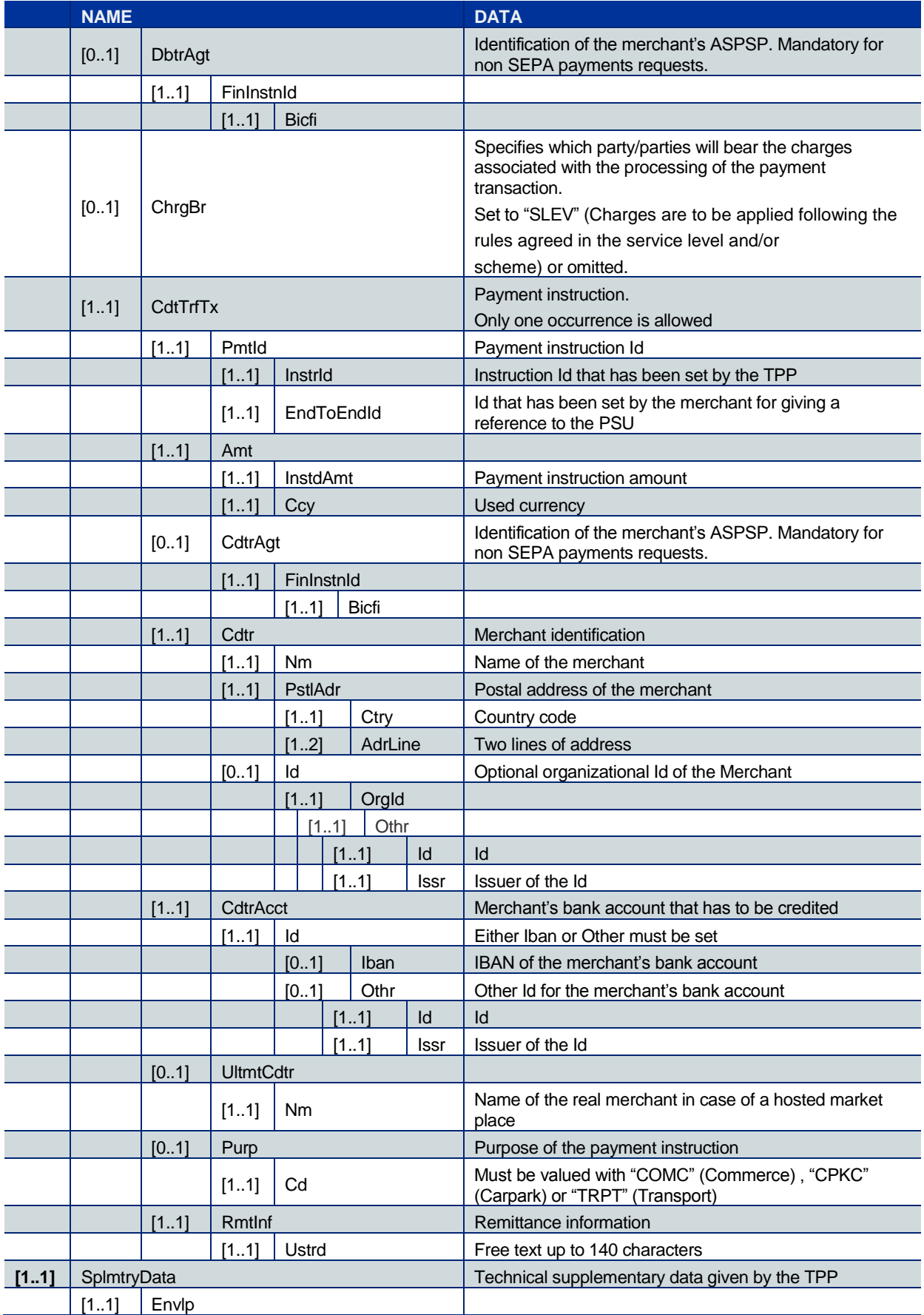

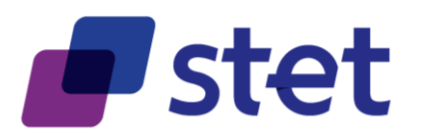

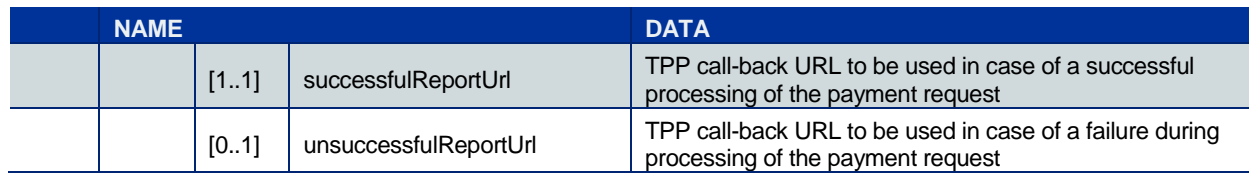

## <span id="page-40-0"></span>**4.5.4. Response content (if no error)**

The ASPSP answers with two headers

- A "location" link of the saved payment request. This link refers to the REST Id of the saved payment to be used afterwards.
- A "consent approval url" link that is to be used by the PISP in order to start the ASPSP's authentication and consent management process. The ASPSP has to build this URL in a way it will allow the identification of the saved payment request, for instance by referring its REST id.

These two links are not subject to the standardisation, so each ASPSP can build them regarding its own IT constraints and rules.

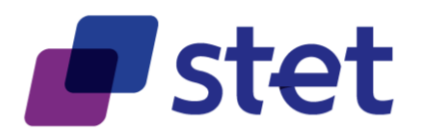

# <span id="page-41-0"></span>**4.6. Retrieval of a previously posted payment request (PISP)**

## **4.6.1. Prerequisites**

- The TPP has been registered by the Registration Authority for the PISP role
- The TPP was provided with an "OAUTH2 Client Credential" access token by the ASPSP (cf. § [3.3.3\)](#page-22-0).
- The TPP has previously posted a Payment Request which has been saved by the ASPSP (cf. § [4.5.3\)](#page-37-0)
	- o The ASPSP has answered with a location link to the saved Payment Request (cf. § [4.5.4\)](#page-40-0)
- The TPP and the ASPSP have successfully processed a mutual check and authentication
- The TPP has presented its "OAUTH2 Client Credential" access token

### **4.6.2. Business flow**

The PISP asks to retrieve the payment request that has been saved by the ASPSP. The PISP uses the location link provided by the ASPSP in response of the posting of this request.

The ASPSP returns the previously posted payment request.

### **4.6.3. Request content**

The API entry point is GET /payment-requests/{paymentInformationId}

No applicative authentication is needed for this request.

The PISP provides through its request:

- The "OAUTH2 Client Credential" token
- The REST Id of the saved payment request

### **4.6.4. Response content (if no error)**

The response given by the ASPSP includes the previously posted Payment Request which has been enriched with the REST Id of the resources that has been created by the ASPSP

- Payment request
- Payment instructions

These REST Ids are the ones to be used when asking for a given resource through the API.

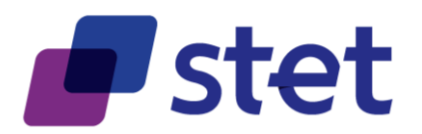

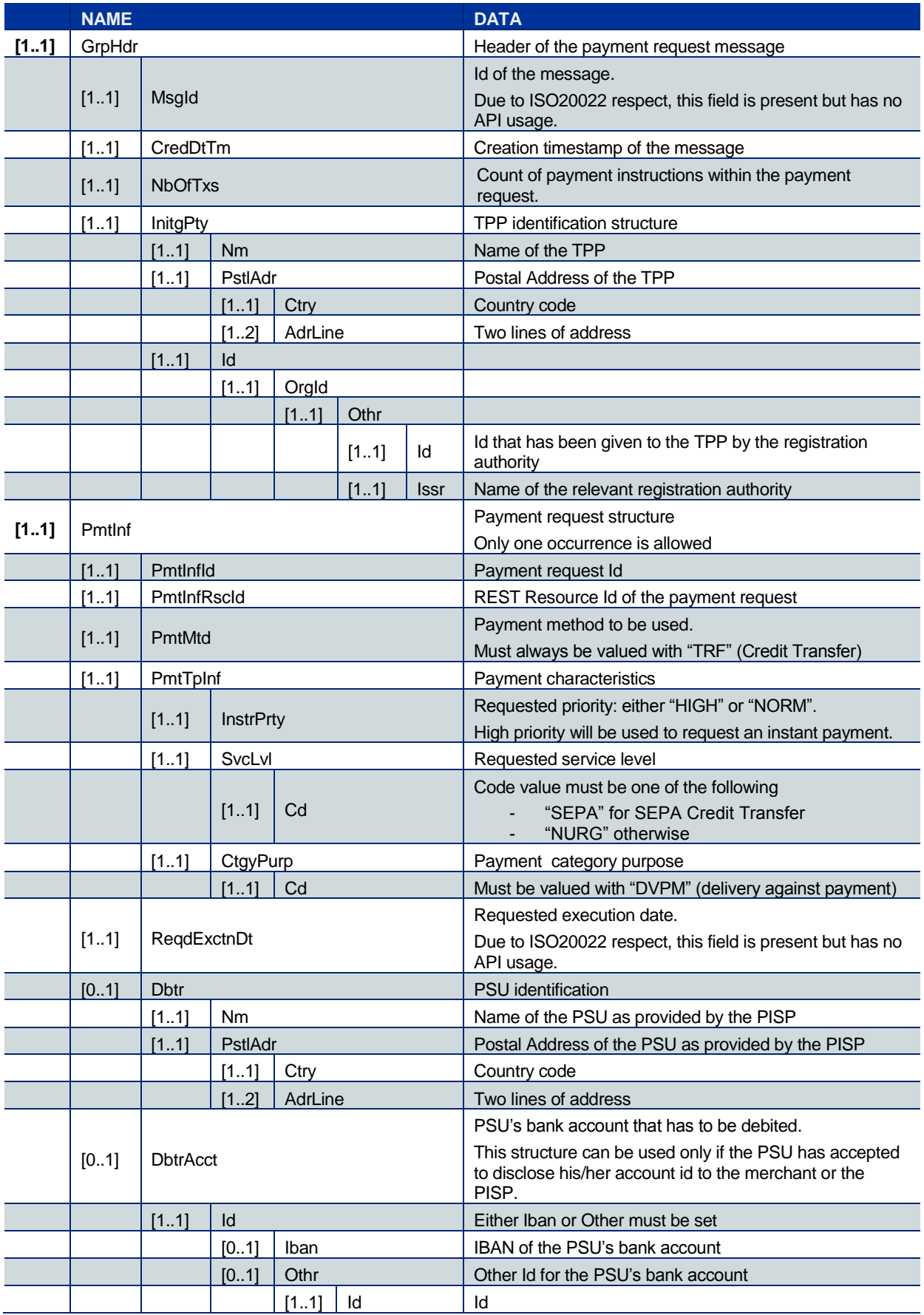

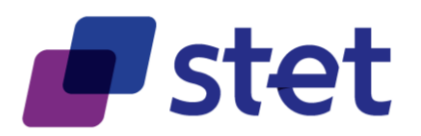

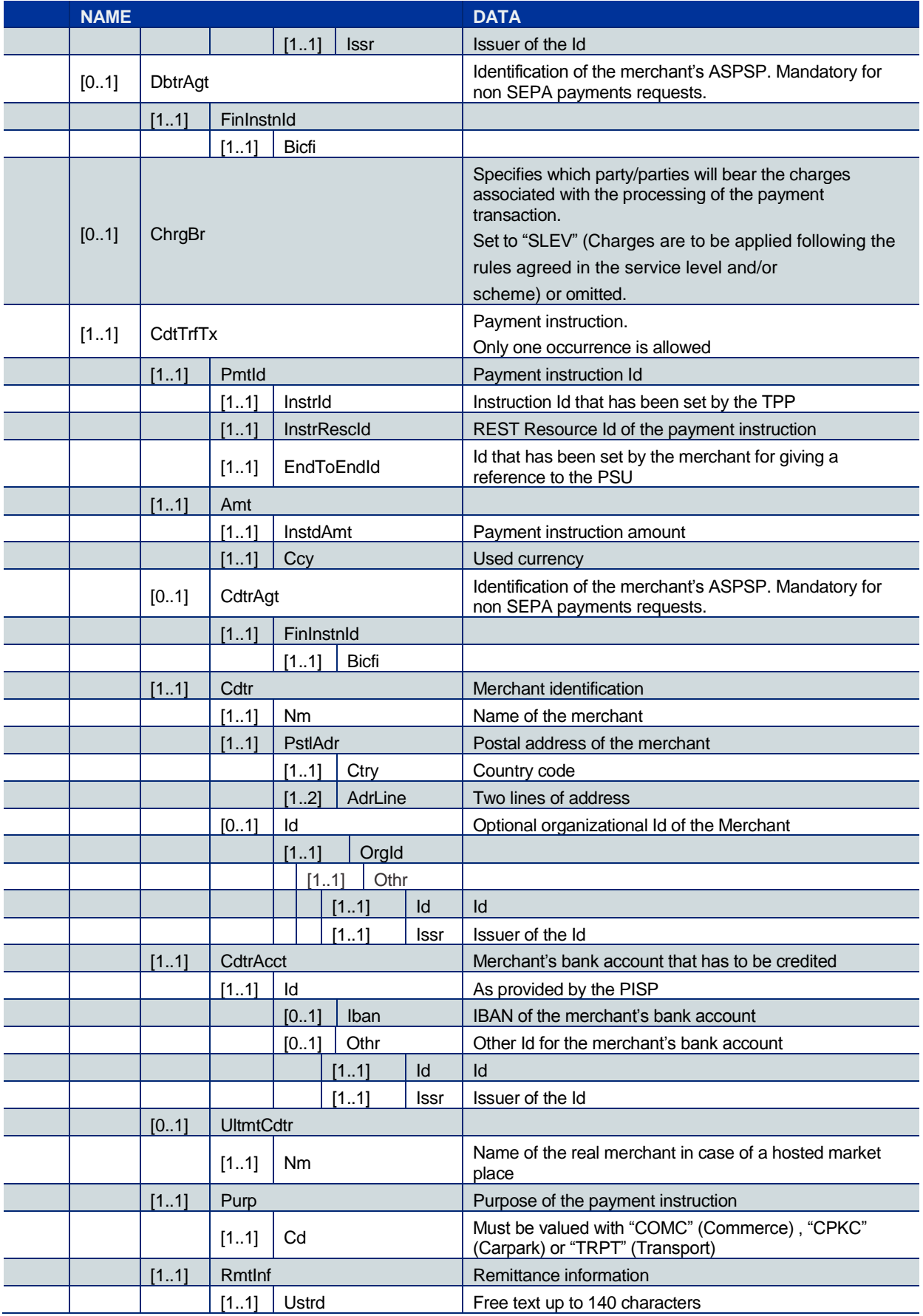

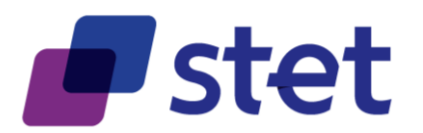

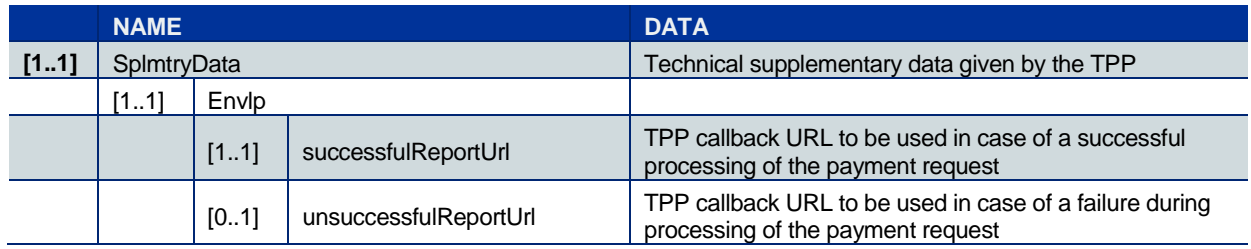

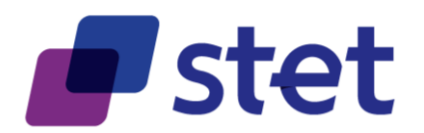

# **4.7. Retrieval of a payment request status (PISP)**

# **4.7.1. Prerequisites**

- The TPP has been registered by the Registration Authority for the PISP role
- The TPP was provided with an "OAUTH2 Client Credential" access token by the ASPSP (cf. § [3.3.3\)](#page-22-0).
- The TPP has previously posted a Payment Request which has been saved by the ASPSP (cf. § [4.5.3\)](#page-37-0)
	- o The ASPSP has answered with a location link to the saved Payment Request (cf. § [4.5.4\)](#page-40-0)
- The TPP and the ASPSP have successfully processed a mutual check and authentication
- The TPP has presented its "OAUTH2 Client Credential" access token

# **4.7.2. Business flow**

Once the payment request has been validated, the PSU is requested by the ASPSP to give its consent.

After the PSU's decision, the PISP asks the ASPSP to get a global status of a payment request, in order to get information about the PSU's decision and the further processing of this request.

# **4.7.3. Request content**

The API entry point is GET /payment-requests/{paymentInformationId}/report

No applicative authentication is needed for this request.

The PISP provides through its request:

- The "OAUTH2 Client Credential" token
- The REST Id of the payment request

# <span id="page-45-0"></span>**4.7.4. Response content (if no error)**

The ASPSP answers with an ISO20022 "pain.014" message based structure.

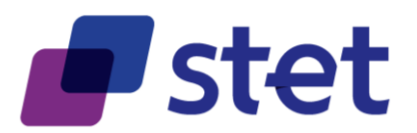

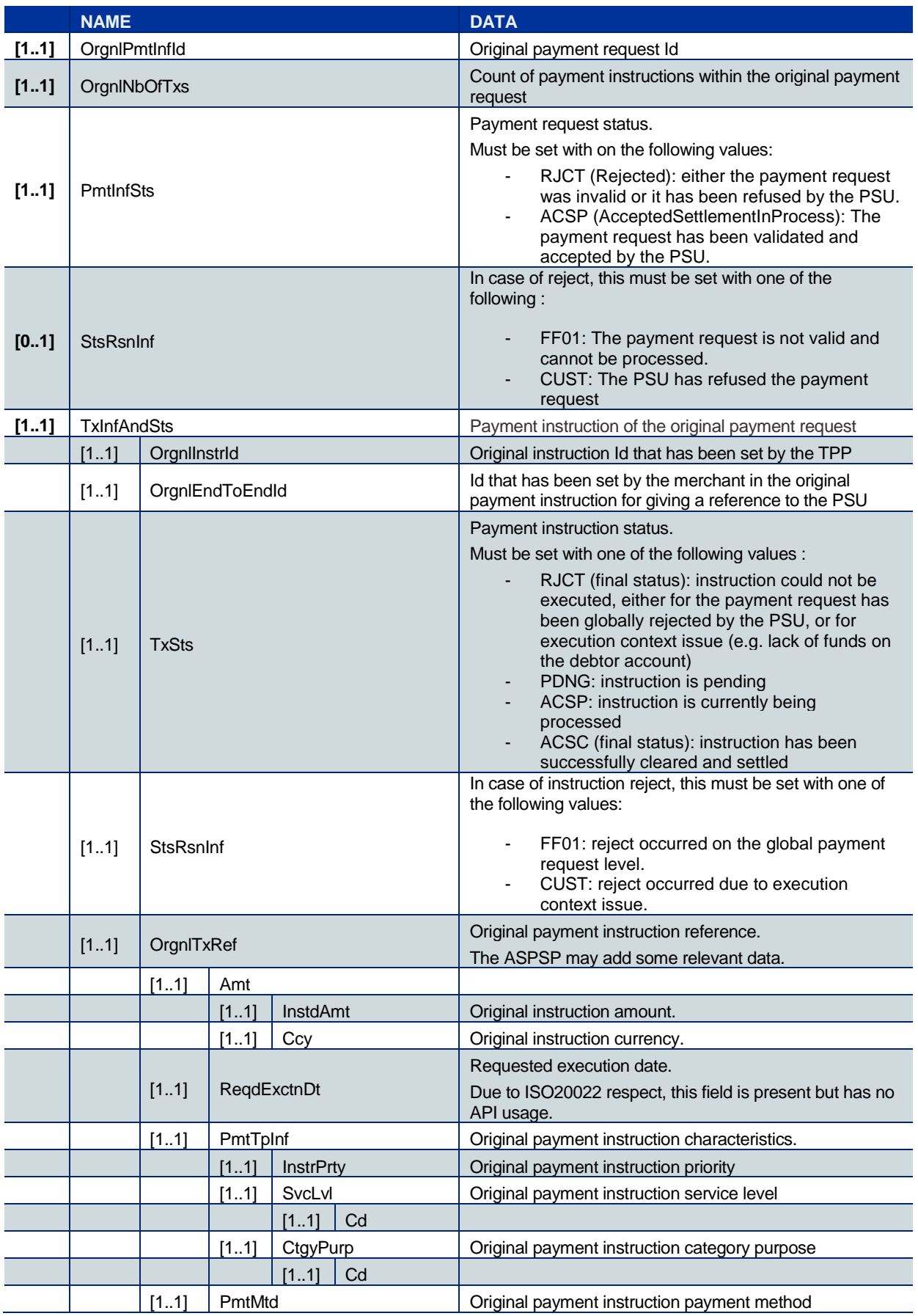

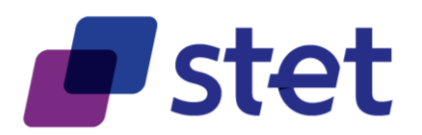

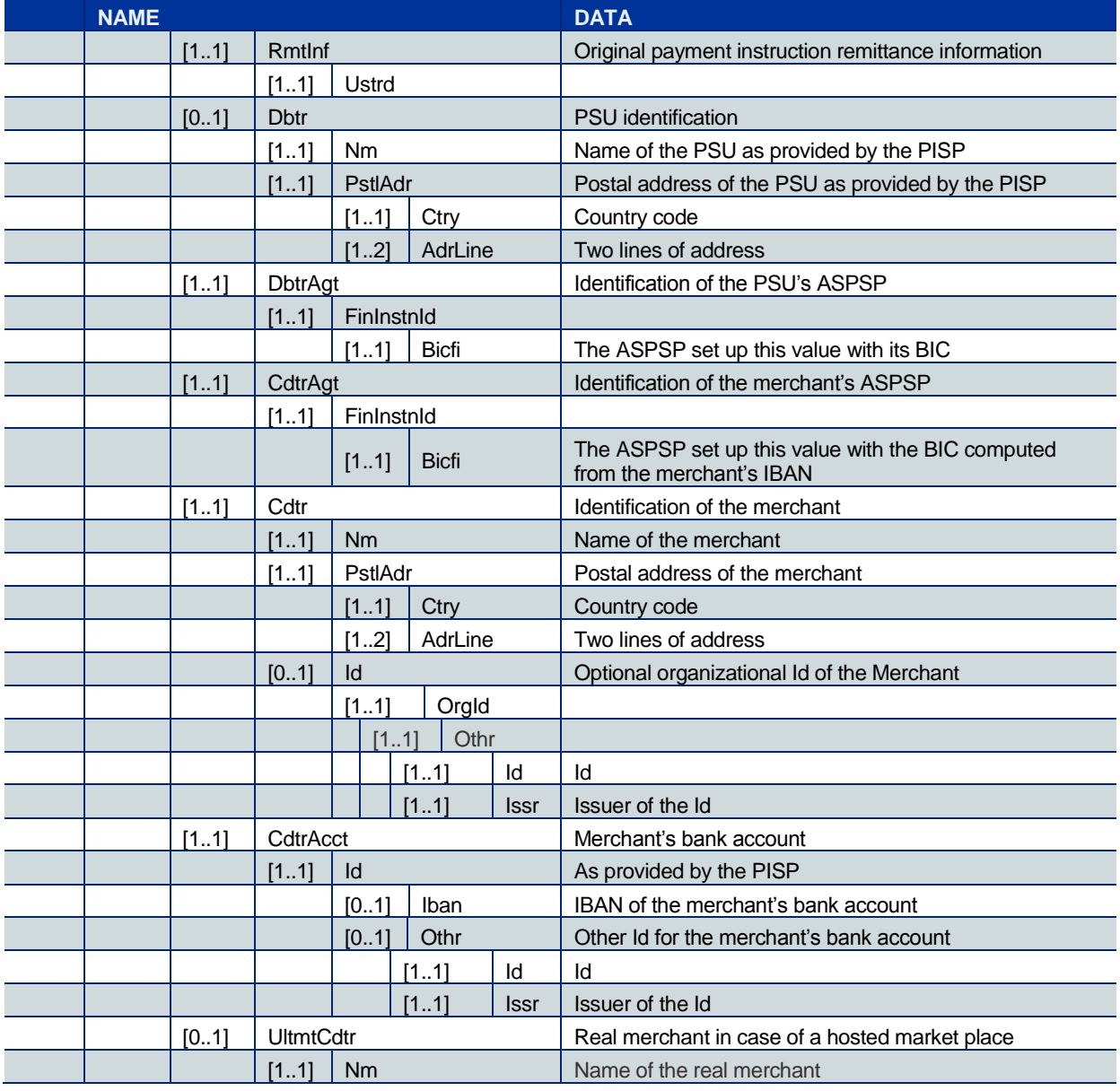

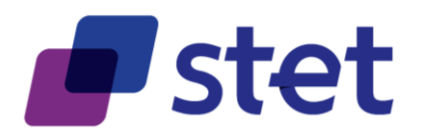

# **4.8. Confirmation of a payment initiation request (PISP)**

# **4.8.1. Prerequisites**

- The TPP has been registered by the Registration Authority for the PISP role
- The TPP was provided with an "OAUTH2 Client Credential" access token by the ASPSP (cf. § [3.3.3\)](#page-22-0).
- The TPP has previously posted a Payment Request which has been saved by the ASPSP (cf. § [4.5.3\)](#page-37-0)
	- o The ASPSP has answered with a location link to the saved Payment Request (cf. § [4.5.4\)](#page-40-0)
	- o The TPP has retrieved the saved Payment request in order to get the relevant resource Ids (cf. § [4.6\)](#page-41-0).
- The TPP and the ASPSP have successfully processed a mutual check and authentication
- The TPP has presented its "OAUTH2 Client Credential" access token

# **4.8.2. Business flow**

Once the payment request has been validated and accepted by the PSU, it is the due to the PISP to confirm this payment request to the ASPSP in order for the latest to execute the individual payment instruction that is embedded within the payment request.

# **4.8.3. Request content**

The API entry point is POST /payment-requests/{paymentInformationId}/confirmation

The PISP provides through its request:

- The "OAUTH2 Client Credential" token
- The REST Id of the saved payment request

# **4.8.4. Response content (if no error)**

The ASPSP answers with an ISO20022 "pain.014" message-based structure in order to give an update of the payment request to the PISP in a same way as § [4.7.4.](#page-45-0)

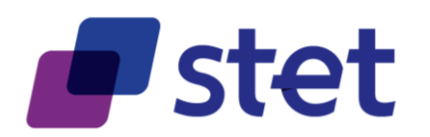

# **5. AISP Use cases**

# **5.1. PSU Context Retrieval**

### **5.1.1. Request**

GET http://localhost:8080/v1/accounts

#### **5.1.1.1. Headers**

Date: 2017-07-12T15:43:09.573+02:00

Psu-User-Agent: Mozilla

Psu-Referer: http://en.wikipedia.org/wiki/Main\_Page

Accept: application/hal+json

Psu-Accept-Charset: en-US

Authorization: Bearer 1234567890AZERTYUIOP

Psu-Accept-Language: gzip, deflate

Psu-Http-Method: POST

Psu-Ip-Port: 12345

Psu-Ip-Address: 10.10.10.10

Psu-Accept: text/plain

Psu-TimeStamp: 2017-06-08T09:33:55.954+02:00

Psu-Accept-Encoding: utf-8

Content-Type: application/json

User-Agent: Swagger-Codegen/1.0.0/java

### **5.1.1.2. Body**

No body data

# **5.1.2. Response**

Status code: 200

### **5.1.2.1. Headers**

Server: Apache-Coyote/1.1

Content-Type: application/hal+json;charset=UTF-8

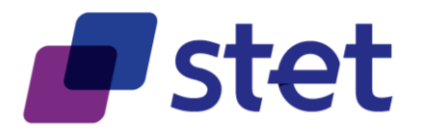

Transfer-Encoding: chunked

Date: Wed, 12 Jul 2017 13:43:10 GMT

## **5.1.2.2. Body**

```
"_embedded" : {
  "accounts" : [ {
    "id" : "Alias1",
    "name" : "Compte de Mr et Mme Dupont",
    "usage" : "PRIV",
    "type" : "CACC",
    "Ccy" : "EUR",
    "psuStatus" : "Co-account Holder",
    " \mathsf{links}" : {
       "balances" : {
         "href" : "v1/accounts/Alias1/balances"
       },
       "transactions" : {
         "href" : "v1/accounts/Alias1/transactions"
       }
    }
  }, {
    "id" : "Alias2",
    "name" : "Compte de Mme Dupont",
    "usage" : "PRIV",
    "type" : "CACC",
    "Ccy" : "EUR",
    "psuStatus" : "Account Holder",
    "_links" : {
       "balances" : {
         "href" : "v1/accounts/Alias2/balances"
       },
       "transactions" : {
         "href" : "v1/accounts/Alias2/transactions"
       }
```
Published by STET under Creative Commons - Attribution 3.0 France (CC BY 3.0 FR)  $\left($ cc) BY

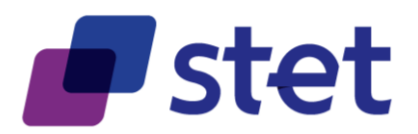

```
}
  } ]
},
"_links" : {
  "self" : {
     "href" : "v1/accounts"
  }
}
```
# **5.2. Account Balances Retrieval**

# **5.2.1. Request**

}

GET http://localhost:8080/v1/accounts/Alias1/balances-report

## **5.2.1.1. Headers**

Date: 2017-07-12T15:43:10.504+02:00 Psu-User-Agent: Mozilla Psu-Referer: http://en.wikipedia.org/wiki/Main\_Page Accept: application/hal+json Psu-Accept-Charset: en-US Authorization: Bearer 1234567890AZERTYUIOP Psu-Accept-Language: gzip, deflate Psu-Http-Method: POST Psu-Ip-Port: 12345 Psu-Ip-Address: 10.10.10.10 Psu-Accept: text/plain Psu-TimeStamp: 2017-06-08T09:33:55.954+02:00 Psu-Accept-Encoding: utf-8 Content-Type: application/json User-Agent: Swagger-Codegen/1.0.0/java

# **5.2.1.2. Body**

#### No body data

Published by STET under Creative Commons - Attribution 3.0 France (CC BY 3.0 FR)

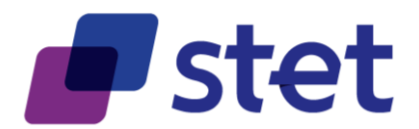

# **5.2.2. Response**

Status code: 200

# **5.2.2.1. Headers**

Server: Apache-Coyote/1.1 Content-Type: application/hal+json;charset=UTF-8 Transfer-Encoding: chunked Date: Wed, 12 Jul 2017 13:43:10 GMT

## **5.2.2.2. Body**

{

```
"id" : "Alias1",
"timeStampOfValueRef" : "2017-01-12T20:13:00.000Z",
"balances" : [ {
  "name" : "Solde comptable au 12/01/2017",
  "Amt" : "123.45",
  "Ccy" : "EUR",
  "Sts" : "CLBD",
  "lastCommitedTransaction" : "A452CH"
}, {
  "name" : "Solde instantané au 12/01/2017 20:13",
  "Amt" : "105.65",
  "Ccy" : "EUR",
  "Sts" : "XPCD",
  "lastCommitedTransaction" : "A452D0"
} ],
"_links" : {
  "self" : {
    "href" : "v1/accounts/Alias1/balances"
  },
  "transactions" : {
    "href" : "v1/accounts/Alias1/transactions"
  }
}
```
Published by STET under Creative Commons - Attribution 3.0 France (CC BY 3.0 FR)  $\left($ cc $\right)$  BY

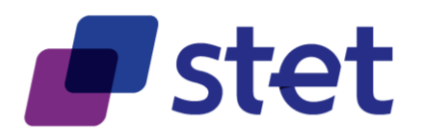

}

# **5.3. Account Transactions Retrieval**

### **5.3.1. Request**

GET http://localhost:8080/v1/accounts/Alias1/transactions

### **5.3.1.1. Headers**

Date: 2017-07-12T15:43:10.657+02:00

Psu-User-Agent: Mozilla

Psu-Referer: http://en.wikipedia.org/wiki/Main\_Page

Accept: application/hal+json

Psu-Accept-Charset: en-US

Authorization: Bearer 1234567890AZERTYUIOP

Psu-Accept-Language: gzip, deflate

Psu-Http-Method: POST

Psu-Ip-Port: 12345

Psu-Ip-Address: 10.10.10.10

Psu-Accept: text/plain

Psu-TimeStamp: 2017-06-08T09:33:55.954+02:00

Psu-Accept-Encoding: utf-8

Content-Type: application/json

User-Agent: Swagger-Codegen/1.0.0/java

### **5.3.1.2. Body**

No body data

### **5.3.2. Response**

Status code: 200

### **5.3.2.1. Headers**

Server: Apache-Coyote/1.1

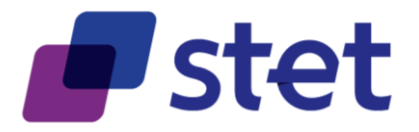

Content-Type: application/hal+json;charset=UTF-8 Transfer-Encoding: chunked Date: Wed, 12 Jul 2017 13:43:10 GMT

## **5.3.2.2. Body**

{

```
"_embedded" : {
  "transactions" : [ {
    "NtryRef" : "AF5T2",
    "Amt" : "12,25",
    "Ccy" : "EUR",
    "CdtDbtInd" : "DBIT",
    "Sts" : "BOOK",
    "BookgDt" : "2017-01-12",
    "RmtInf" : {
       "Ustrd" : [ "Chèque n°XXXXXXX" ]
    }
  }, {
    "NtryRef" : "AF5T3",
    "Amt" : "66,38",
    "Ccy" : "EUR",
    "CdtDbtInd" : "DBIT",
    "Sts" : "BOOK",
    "BookgDt" : "2017-01-12",
    "RmtInf" : {
       "Ustrd" : [ "Prélèvement ICS XXXXXXX" ]
    }
  }, {
    "NtryRef" : "AF5T4",
    "Amt" : "60,00",
    "Ccy" : "EUR",
    "CdtDbtInd" : "DBIT",
    "Sts" : "BOOK",
    "BookgDt" : "2017-01-12",
    "RmtInf" : {
```
55

Published by STET under Creative Commons - Attribution 3.0 France (CC BY 3.0 FR)  $\left($ cc) BY

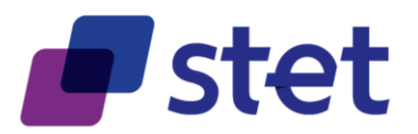

```
"Ustrd" : [ "Retrait Carte" ]
    }
  } ]
},
"_links" : {
  "self" : {
     "href" : "v1/accounts//Alias1/transactions/transactions"
  },
  "balances" : {
     "href" : "v1/accounts/Alias1/balances"
  },
  "last" : {
     "href" : "v1/accounts//Alias1/transactions/transactions"
  },
  "next" : {
     "href" : "v1/accounts/Alias1/transactions"
  }
}
```
# **6. PIISP Use cases**

# **6.1. Account Amount Coverage Check**

# **6.1.1. Request**

}

POST http://localhost:8080/v1/accounts/coverage-control

### **6.1.1.1. Headers**

Date: 2017-07-12T15:43:10.751+02:00

Psu-User-Agent: Mozilla

Psu-Referer: http://en.wikipedia.org/wiki/Main\_Page

Accept: application/hal+json

Psu-Accept-Charset: en-US

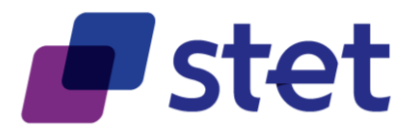

Authorization: Bearer 1234567890AZERTYUIOP

Psu-Accept-Language: gzip, deflate

Psu-Http-Method: POST

Psu-Ip-Port: 12345

Psu-Ip-Address: 10.10.10.10

Psu-Accept: text/plain

Psu-TimeStamp: 2017-06-08T09:33:55.954+02:00

Psu-Accept-Encoding: utf-8

Content-Type: application/json

User-Agent: Swagger-Codegen/1.0.0/java

Content-Length: 115

### **6.1.1.2. Body**

{

}

```
"amount" : {
  "InstdAmt" : "12345",
  "Ccy" : "EUR"
},
"accountId" : "YY13RDHN98392489481620896668799742",
"accountIdType" : "iban"
```
# **6.1.2. Response**

Status code: 200

### **6.1.2.1. Headers**

Server: Apache-Coyote/1.1

Content-Type: application/hal+json;charset=UTF-8

Transfer-Encoding: chunked

Date: Wed, 12 Jul 2017 13:43:10 GMT

### **6.1.2.2. Body**

"request" : {

Published by STET under Creative Commons - Attribution 3.0 France (CC BY 3.0 FR)

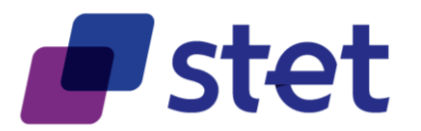

```
"amount" : {
    "InstdAmt" : "12345",
    "Ccy" : "EUR"
  },
  "accountId" : "YY13RDHN98392489481620896668799742",
  "accountIdType" : "iban"
},
"result" : true,
"_links" : {
  "self" : {
    "href" : "v1/accounts/coverage-control"
  }
}
```
# **7. PISP Use cases**

# **7.1. Payment Initiation Request**

# **7.1.1. Request**

}

POST http://localhost:8080/v1/payment-requests

### **7.1.1.1. Headers**

Date: 2017-07-12T15:43:11.006+02:00

Psu-User-Agent: Mozilla

Psu-Referer: http://en.wikipedia.org/wiki/Main\_Page

Accept: application/hal+json

Psu-Accept-Charset: en-US

Authorization: authorization\_example

Psu-Accept-Language: gzip, deflate

Psu-Http-Method: POST

Psu-Ip-Port: 12345

Psu-Ip-Address: 10.10.10.10

Psu-Accept: text/plain

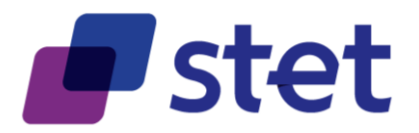

Psu-TimeStamp: 2017-06-08T09:33:55.954+02:00 Psu-Accept-Encoding: utf-8 Content-Type: application/json User-Agent: Swagger-Codegen/1.0.0/java Digest: SHA-256=ImMgVN/f7naN5wX+fhH8suw6oIsKz9u+u4oU/KftJf8= Content-Length: 1124 Signature: keyId="Test",algorithm="rsa-sha256",headers="date psu-user-agent psu-referer accept psu-accept-charset authorization psu-accept-language psu-http-method psu-ip-port psuip-address psu-accept psu-timestamp psu-accept-encoding content-type user-agent digest content-length (requesttarget)",signature="v7isLVvx8/LqqS2ATg63IRxDdFzMeqxgIwaZfwYNqBveQyP1LOXBcjYMfHK cnJPiPydRrUYdQqSjl6HrcxXPzCBpFqOFt7H1/+UGrJAvHEaEGK1UnPB4k1WeT2DVdK/Zruu4 yFXGMhem6He+IR9FcPeovgF3SfTclwEPT9skleA="

## **7.1.1.2. Body**

{

```
"GrpHdr" : {
  "MsgId" : "MSG092GH",
  "CredDtTm" : "2017-07-12T15:43:10.970+02:00",
  "NbOfTxs" : 1,
  "InitgPty" : {
    "Nm" : "MyPisp",
    "PstlAdr" : {
       "Ctry" : "FR",
       "AdrLine" : [ "120, rue de La Gare", "75012 Paris" ]
    },
    "Id" : {
       "OrgId" : {
         "Othr" : {
            "Id" : "JDJZH453",
           "Issr" : "ACPR"
         }
       }
    }
  }
```
Published by STET under Creative Commons - Attribution 3.0 France (CC BY 3.0 FR)  $\left(\text{cc}\right)$  BY

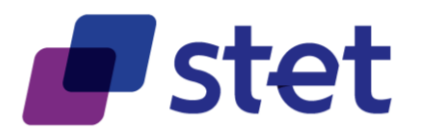

```
},
"PmtInf" : {
  "PmtInfId" : "MyPmtInfId",
  "PmtMtd" : "TRF",
  "PmtTpInf" : {
    "InstrPrty" : "NORM",
    "SvcLvl" : {
      "Cd" : "SEPA"
    },
    "CtgyPurp" : {
       "Cd" : "DVPM"
    }
  },
  "ReqdExctnDt" : "2017-07-14T15:43:10.981+02:00",
  "Dbtr" : {
    "Nm" : "MyCustomer",
    "PstlAdr" : {
       "Ctry" : "FR",
       "AdrLine" : [ "120, rue de La Gare", "75012 Paris" ]
   }
  },
  "ChrgBr" : "SLEV",
  "CdtTrfTx" : [ {
    "PmtId" : {
       "InstrId" : "MyInstrId",
       "EndToEndId" : "MyEndToEndId"
    },
    "Amt" : {
      "InstdAmt" : "123,45",
      "Ccy" : "EUR"
    },
    "Cdtr" : {
       "Nm" : "myMerchant",
       "PstlAdr" : {
         "Ctry" : "FR",
```
Published by STET under Creative Commons - Attribution 3.0 France (CC BY 3.0 FR)  $\left($ cc $\right)$  BY

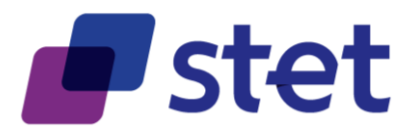

```
"AdrLine" : [ "120, rue de La Gare", "75012 Paris" ]
      }
    },
    "CdtrAcct" : {
       "Id" : {
         "Iban" : "YY64COJH41059545330222956960771321"
      }
    },
    "UltmtCdtr" : {
       "Nm" : "myUltimateMerchant",
       "PstlAdr" : {
         "Ctry" : "FR",
         "AdrLine" : [ "120, rue de La Gare", "75012 Paris" ]
      }
    },
    "Purp" : {
       "Cd" : "COMC"
    },
    "RmtInf" : {
       "Ustrd" : [ "MyRemittanceInformation" ]
    }
  } ]
},
"SplmtryData" : {
  "Envlp" : {
    "successfulReportUrl" : "http://myPisp/PaymentSuccess",
    "unsuccessfulReportUrl" : "http://myPisp/PaymentFailure"
  }
}
```
# **7.1.2. Response**

Status code: 201

}

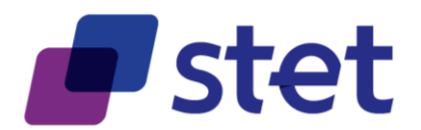

# **7.1.2.1. Headers**

Server: Apache-Coyote/1.1

location: v1/payments/paymentRequest/MyPmtInfRscId consent\_approval\_url: v1/payments/authenticate?PmtInfRscId=MyPmtInfRscId Content-Length: 0 Date: Wed, 12 Jul 2017 13:43:10 GMT

# **7.1.2.2. Body**

No body data

# **7.2. Payment Initiation Request Retrieval**

## **7.2.1. Request**

GET http://localhost:8080/v1/payment-requests/MyPmtInfRscId

### **7.2.1.1. Headers**

Date: 2017-07-12T15:43:11.144+02:00 Psu-User-Agent: Mozilla Psu-Referer: http://en.wikipedia.org/wiki/Main\_Page Accept: application/hal+json Psu-Accept-Charset: en-US Authorization: authorization\_example Psu-Accept-Language: gzip, deflate Psu-Http-Method: POST Psu-Ip-Port: 12345 Psu-Ip-Address: 10.10.10.10 Psu-Accept: text/plain Psu-TimeStamp: 2017-06-08T09:33:55.954+02:00 Psu-Accept-Encoding: utf-8 Content-Type: application/json User-Agent: Swagger-Codegen/1.0.0/java

### **7.2.1.2. Body**

No body data Published by STET under Creative Commons - Attribution 3.0 France (CC BY 3.0 FR)  $\left($ ce $\right)$  BY

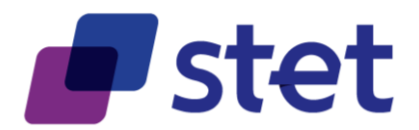

# **7.2.2. Response**

Status code: 200

## **7.2.2.1. Headers**

Server: Apache-Coyote/1.1 Content-Type: application/hal+json;charset=UTF-8 Transfer-Encoding: chunked Date: Wed, 12 Jul 2017 13:43:10 GMT

# **7.2.2.2. Body**

```
"GrpHdr" : {
  "MsgId" : "MSG092GH",
  "CredDtTm" : "2017-07-12T13:43:10.970Z",
  "NbOfTxs" : 1,
  "InitgPty" : {
    "Nm" : "MyPisp",
    "PstlAdr" : {
       "Ctry" : "FR",
       "AdrLine" : [ "120, rue de La Gare", "75012 Paris" ]
    },
    "Id" : {
       "OrgId" : {
         "Othr" : {
           "Id" : "JDJZH453",
           "Issr" : "ACPR"
         }
       }
    }
  }
},
"PmtInf" : {
  "PmtInfId" : "MyPmtInfId",
  "PmtInfRscId" : "MyPmtInfRscId",
```
Published by STET under Creative Commons - Attribution 3.0 France (CC BY 3.0 FR)

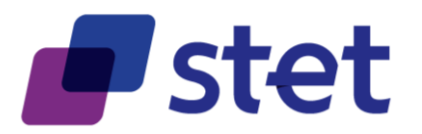

```
"PmtMtd" : "TRF",
"PmtTpInf" : {
  "InstrPrty" : "NORM",
  "SvcLvl" : {
    "Cd" : "SEPA"
  },
  "CtgyPurp" : {
    "Cd" : "DVPM"
  }
},
"ReqdExctnDt" : "2017-07-14T13:43:10.981Z",
"Dbtr" : {
  "Nm" : "MyCustomer",
  "PstlAdr" : {
    "Ctry" : "FR",
    "AdrLine" : [ "120, rue de La Gare", "75012 Paris" ]
  }
},
"ChrgBr" : "SLEV",
"CdtTrfTx" : [ {
  "PmtId" : {
     "InstrId" : "MyInstrId",
    "InstrRscId" : "MyInstrRscId",
    "EndToEndId" : "MyEndToEndId"
  },
  "Amt" : {
    "InstdAmt" : "123,45",
    "Ccy" : "EUR"
  },
  "Cdtr" : {
    "Nm" : "myMerchant",
    "PstlAdr" : {
       "Ctry" : "FR",
       "AdrLine" : [ "120, rue de La Gare", "75012 Paris" ]
    }
```
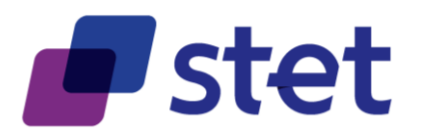

```
},
    "CdtrAcct" : {
       "Id" : {
         "Iban" : "YY64COJH41059545330222956960771321"
      }
    },
    "UltmtCdtr" : {
       "Nm" : "myUltimateMerchant",
       "PstlAdr" : {
         "Ctry" : "FR",
         "AdrLine" : [ "120, rue de La Gare", "75012 Paris" ]
      }
    },
    "Purp" : {
       "Cd" : "COMC"
    },
    "RmtInf" : {
       "Ustrd" : [ "MyRemittanceInformation" ]
    }
  } ]
},
"SplmtryData" : {
  "Envlp" : {
    "successfulReportUrl" : "http://myPisp/PaymentSuccess",
    "unsuccessfulReportUrl" : "http://myPisp/PaymentFailure"
 }
},
"_links" : {
  "status" : {
    "href" : "v1/payments/paymentReport/MyPmtInfRscId"
  }
}
```
}

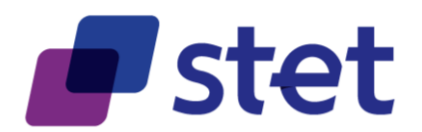

# **7.3. Payment Initiation Status Report Request**

# **7.3.1. Request**

GET http://localhost:8080/v1/payment-requests/MyPmtInfRscId/report

### **7.3.1.1. Headers**

Date: 2017-07-12T15:43:11.220+02:00

Psu-User-Agent: Mozilla

Psu-Referer: http://en.wikipedia.org/wiki/Main\_Page

Accept: application/hal+json Psu-Accept-Charset: en-US

Authorization: authorization\_example

Psu-Accept-Language: gzip, deflate

Psu-Http-Method: POST

Psu-Ip-Port: 12345

Psu-Ip-Address: 10.10.10.10

Psu-Accept: text/plain

Psu-TimeStamp: 2017-06-08T09:33:55.954+02:00

Psu-Accept-Encoding: utf-8

Content-Type: application/json

User-Agent: Swagger-Codegen/1.0.0/java

### **7.3.1.2. Body**

No body data

# **7.3.2. Response**

Status code: 200

### **7.3.2.1. Headers**

Server: Apache-Coyote/1.1 Content-Type: application/hal+json;charset=UTF-8 Transfer-Encoding: chunked

Date: Wed, 12 Jul 2017 13:43:10 GMT

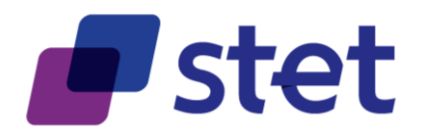

# **7.3.2.2. Body**

```
"OrgnlPmtInfId" : "MyPmtInfId",
"OrgnlNbOfTxs" : 1,
"PmtInfSts" : "ACSP",
"TxInfAndSts" : [ {
  "OrgnlInstrId" : "MyInstrId",
  "OrgnlEndToEndId" : "MyEndToEndId",
  "TxSts" : "ACSP",
  "OrgnlTxRef" : {
    "Amt" : {
       "InstdAmt" : "124.35",
      "Ccy" : "EUR"
    },
    "ReqdExctnDt" : "2016-12-30T23:00:00.000Z",
    "PmtTpInf" : {
       "InstrPrty" : "NORM",
       "SvcLvl" : {
         "Cd" : "SEPA"
      },
       "CtgyPurp" : {
         "Cd" : "DVPM"
      }
    },
    "PmtMtd" : "TRF",
    "RmtInf" : {
       "Ustrd" : [ "MyRemittanceInformation" ]
    },
    "Dbtr" : {
       "Nm" : "MyCustomer",
       "PstlAdr" : {
         "Ctry" : "FR",
         "AdrLine" : [ "120, rue de La Gare", "75012 Paris" ]
      }
```
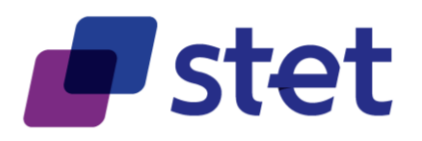

```
},
    "DbtrAgt" : {
       "FinInstnId" : {
         "Bicfi" : "BNKCEUEUXXX"
      }
    },
    "CdtrAgt" : {
       "FinInstnId" : {
         "Bicfi" : "BNKMEUEUXXX"
      }
    },
    "Cdtr" : {
      "Nm" : "myMerchant",
       "PstlAdr" : {
         "Ctry" : "FR",
         "AdrLine" : [ "120, rue de La Gare", "75012 Paris" ]
      }
    },
    "CdtrAcct" : {
       "Id" : {
         "Iban" : "YY64COJH41059545330222956960771321"
      }
    },
    "UltmtCdtr" : {
       "Nm" : "myPreferedUltimateMerchant"
   }
  }
} ],
"_links" : {
  "self" : {
    "href" : "v1/payments/MyPmtInfRscId"
  },
  "confirmation" : {
    "href" : "v1/payments/MyPmtInfRscId/transactions/{id}/confirmation"
  },
```
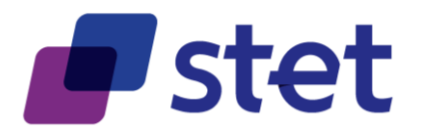

"paymentReport" : {

```
"href" : "v1/payments/MyPmtInfRscId/report"
  }
}
```
# **7.4. Payment Initiation Request Confirmation**

# **7.4.1. Request**

}

POST http://localhost:8080/v1/payment-requests/MyPmtInfRscId/confirmation

### **7.4.1.1. Headers**

Date: 2017-07-12T15:43:11.413+02:00 Psu-User-Agent: Mozilla Psu-Referer: http://en.wikipedia.org/wiki/Main\_Page Accept: application/hal+json Psu-Accept-Charset: en-US Authorization: authorization\_example Psu-Accept-Language: gzip, deflate Psu-Http-Method: POST Psu-Ip-Port: 12345 Psu-Ip-Address: 10.10.10.10 Psu-Accept: text/plain Psu-TimeStamp: 2017-06-08T09:33:55.954+02:00 Psu-Accept-Encoding: utf-8 Content-Type: application/json User-Agent: Swagger-Codegen/1.0.0/java

### **7.4.1.2. Body**

No body data

# **7.4.2. Response**

Status code: 200

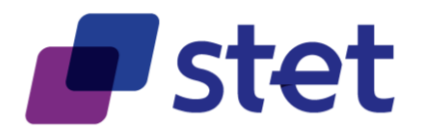

# **7.4.2.1. Headers**

Server: Apache-Coyote/1.1 Content-Type: application/hal+json;charset=UTF-8 Transfer-Encoding: chunked Date: Wed, 12 Jul 2017 13:43:11 GMT

## **7.4.2.2. Body**

```
"OrgnlPmtInfId" : "MyPmtInfId",
"OrgnlNbOfTxs" : 1,
"PmtInfSts" : "ACSP",
"TxInfAndSts" : [ {
  "OrgnlInstrId" : "MyInstrId",
  "OrgnlEndToEndId" : "MyEndToEndId",
  "TxSts" : "ACSP",
  "OrgnlTxRef" : {
    "Amt" : {
       "InstdAmt" : "124.35",
       "Ccy" : "EUR"
    },
    "ReqdExctnDt" : "2016-12-30T23:00:00.000Z",
    "PmtTpInf" : {
       "InstrPrty" : "NORM",
       "SvcLvl" : {
         "Cd" : "SEPA"
      },
       "CtgyPurp" : {
         "Cd" : "DVPM"
      }
    },
    "PmtMtd" : "TRF",
    "RmtInf" : {
       "Ustrd" : [ "MyRemittanceInformation" ]
    },
```
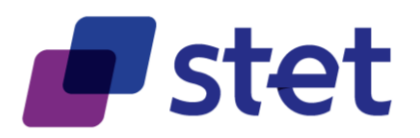

```
"Dbtr" : {
       "Nm" : "MyCustomer",
       "PstlAdr" : {
         "Ctry" : "FR",
         "AdrLine" : [ "120, rue de La Gare", "75012 Paris" ]
      }
    },
    "DbtrAgt" : {
       "FinInstnId" : {
         "Bicfi" : "BNKCEUEUXXX"
      }
    },
    "CdtrAgt" : {
      "FinInstnId" : {
         "Bicfi" : "BNKMEUEUXXX"
      }
    },
    "Cdtr" : {
       "Nm" : "myMerchant",
       "PstlAdr" : {
         "Ctry" : "FR",
         "AdrLine" : [ "120, rue de La Gare", "75012 Paris" ]
      }
    },
    "CdtrAcct" : {
      "Id" : {
         "Iban" : "YY64COJH41059545330222956960771321"
      }
    },
    "UltmtCdtr" : {
      "Nm" : "myPreferedUltimateMerchant"
    }
 }
} ],
"_links" : {
```
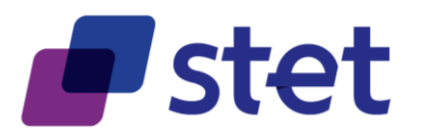

}

```
"self" : {
    "href" : "v1/payments/MyPmtInfRscId"
  },
  "confirmation" : {
    "href" : "v1/payments/MyPmtInfRscId/transactions/{id}/confirmation"
  },
  "paymentReport" : {
    "href" : "v1/payments/MyPmtInfRscId/report"
  }
}
```